# Lecture 5: Review of Neural Networks

### CS109B Data Science 2 Pavlos Protopapas and Mark Glickman

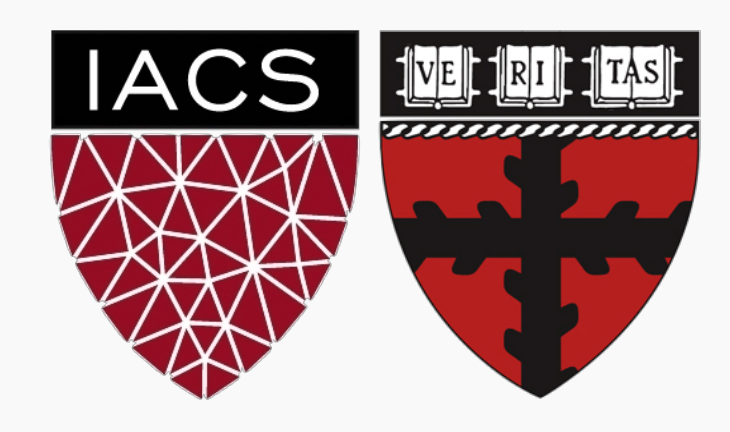

# Artificial Neural Networks

- 1. Machine Learning Algorithm
- 2. Very simplified parametric models of our brain
- 3. Networks of basic processing units: neurons
- 4. Neurons store information which has to be learned (the weights or the state for RNNs)
- 5. Many types of architectures to solve different tasks
- 6. They can scale to massive data

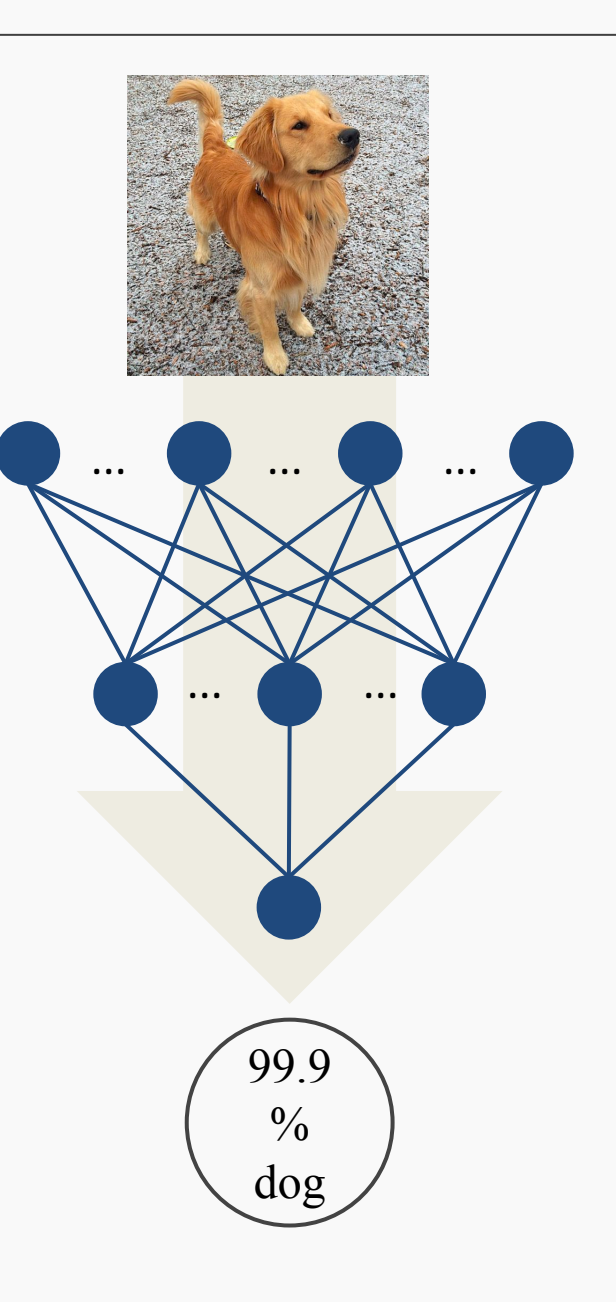

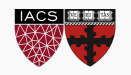

Anatomy of a NN

Design choices

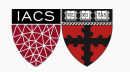

Anatomy of a NN

Design choices

- ⦁ Activation function
- ⦁ Loss function
- ⦁ Output units
- ⦁ Architecture

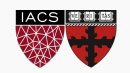

### **Anatomy of a NN**

Design choices

- ⦁ Activation function
- ⦁ Loss function
- ⦁ Output units
- ⦁ Architecture

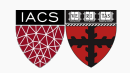

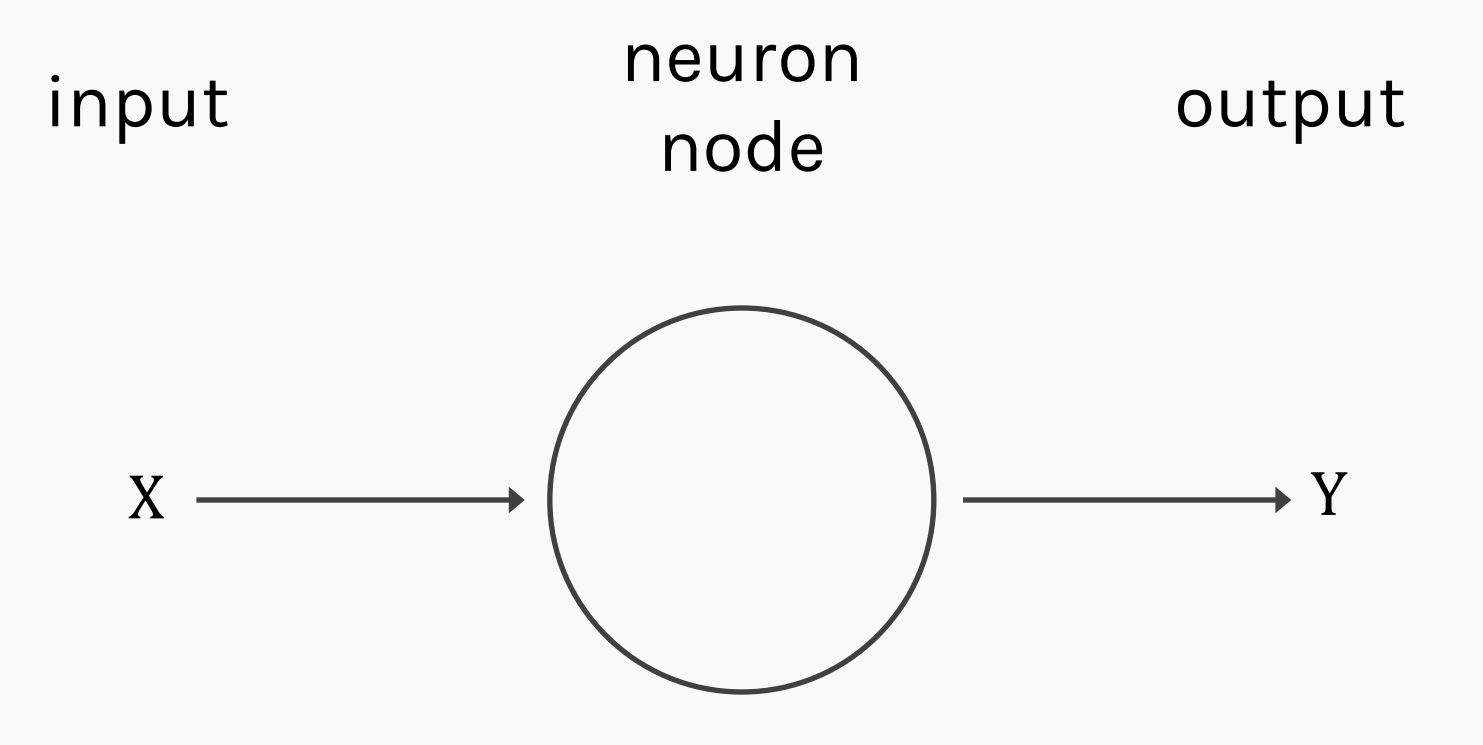

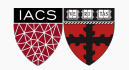

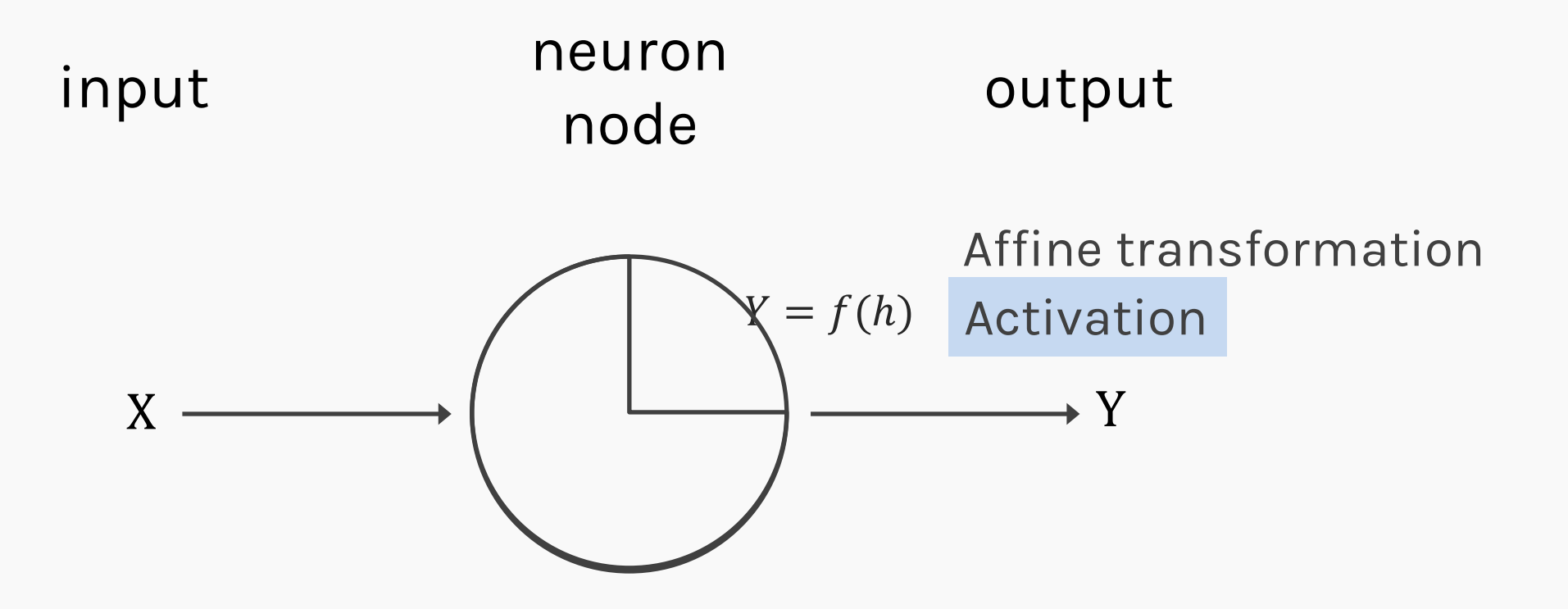

We will talk later about the choice of activation function.

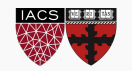

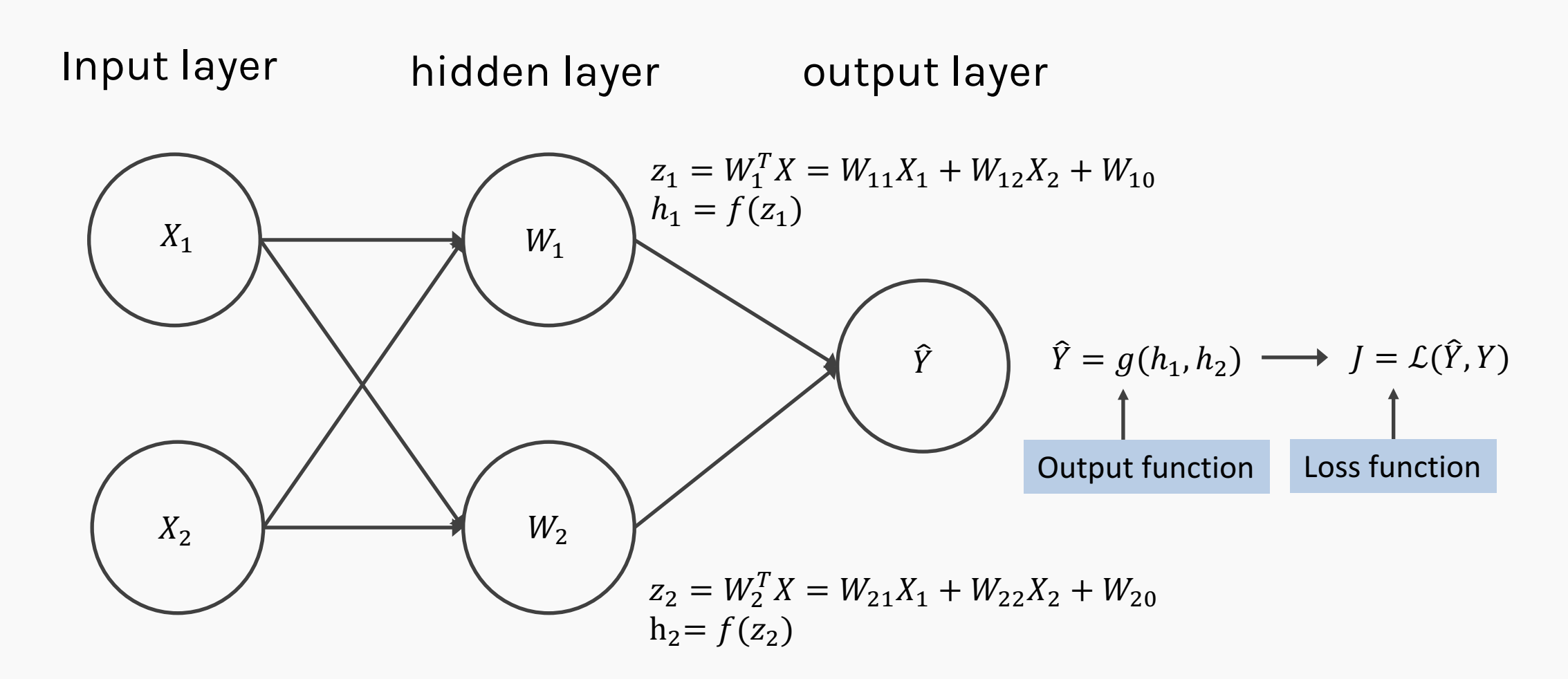

CS109B, PROTOPAPAS, GLICKMAN We will talk later about the choice of the output layer and the loss function.

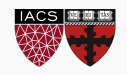

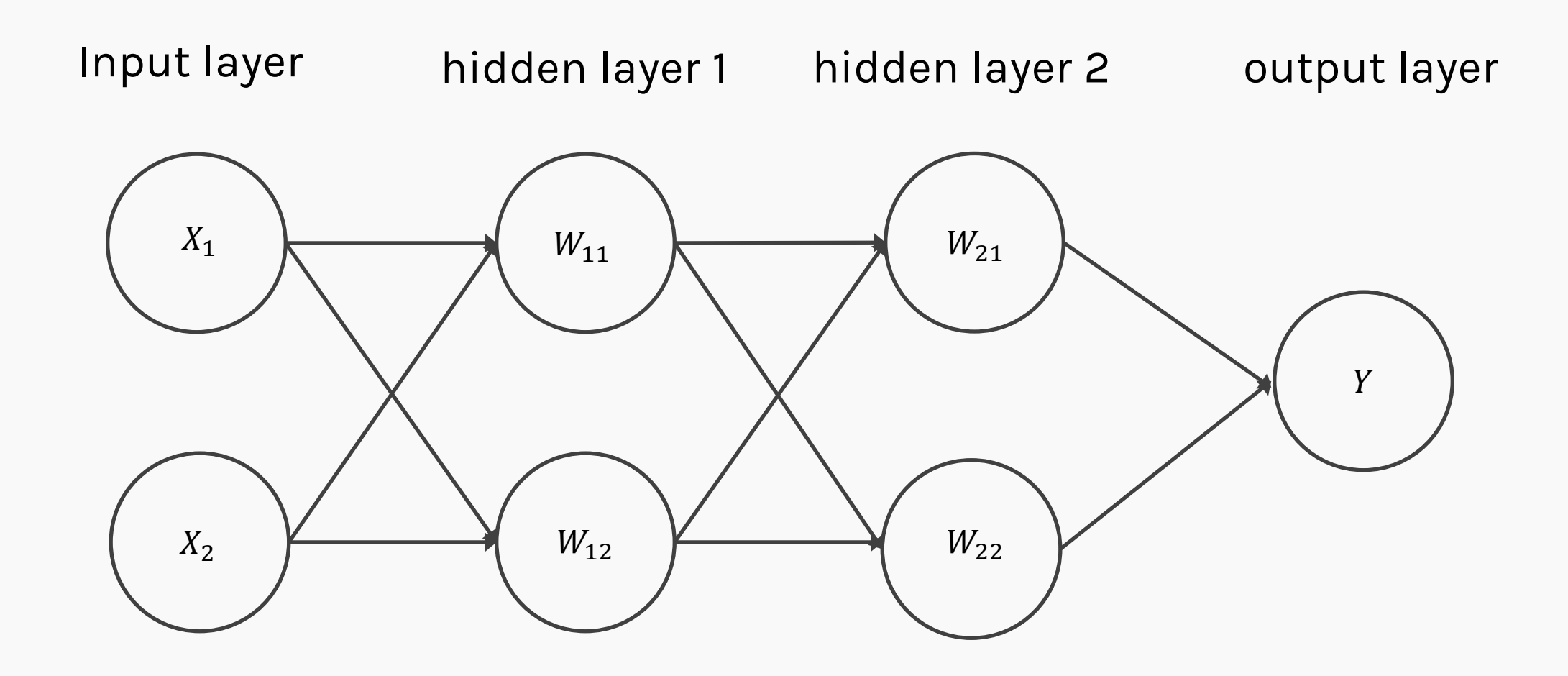

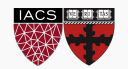

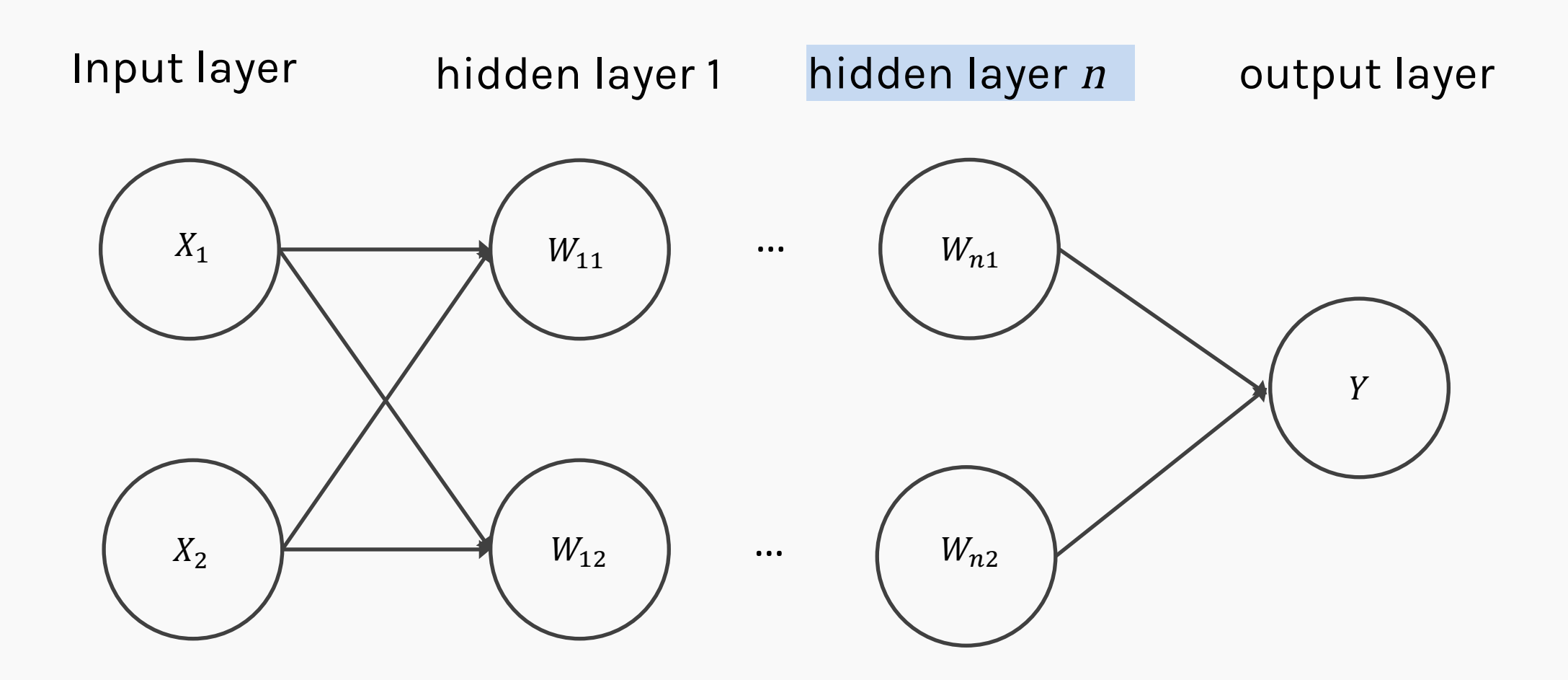

We will talk later about the choice of the number of layers.

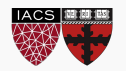

CS109B, PROTOPAPAS, GLICKMAN

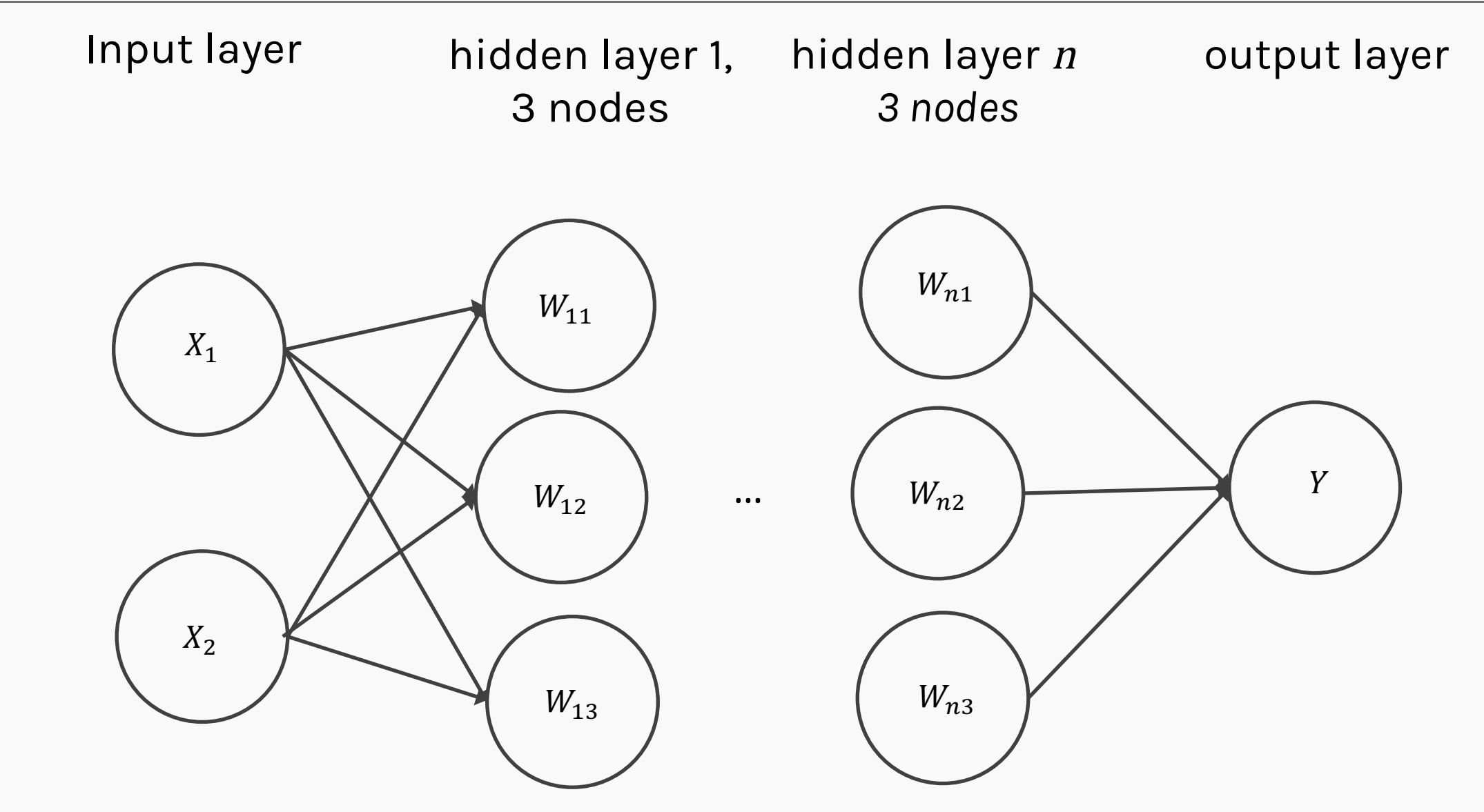

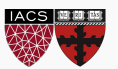

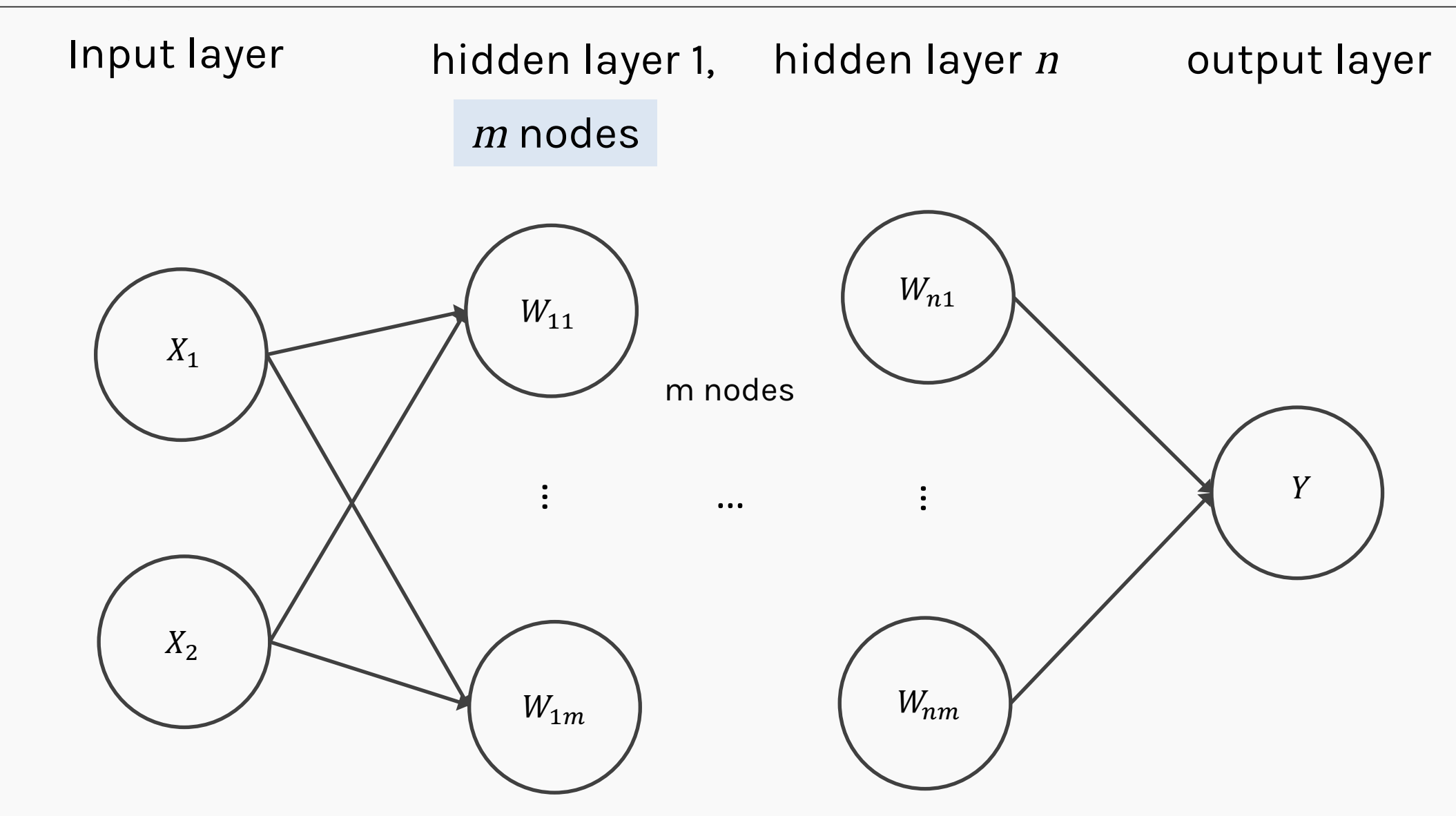

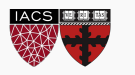

We will talk later about the choice of the number of nodes.

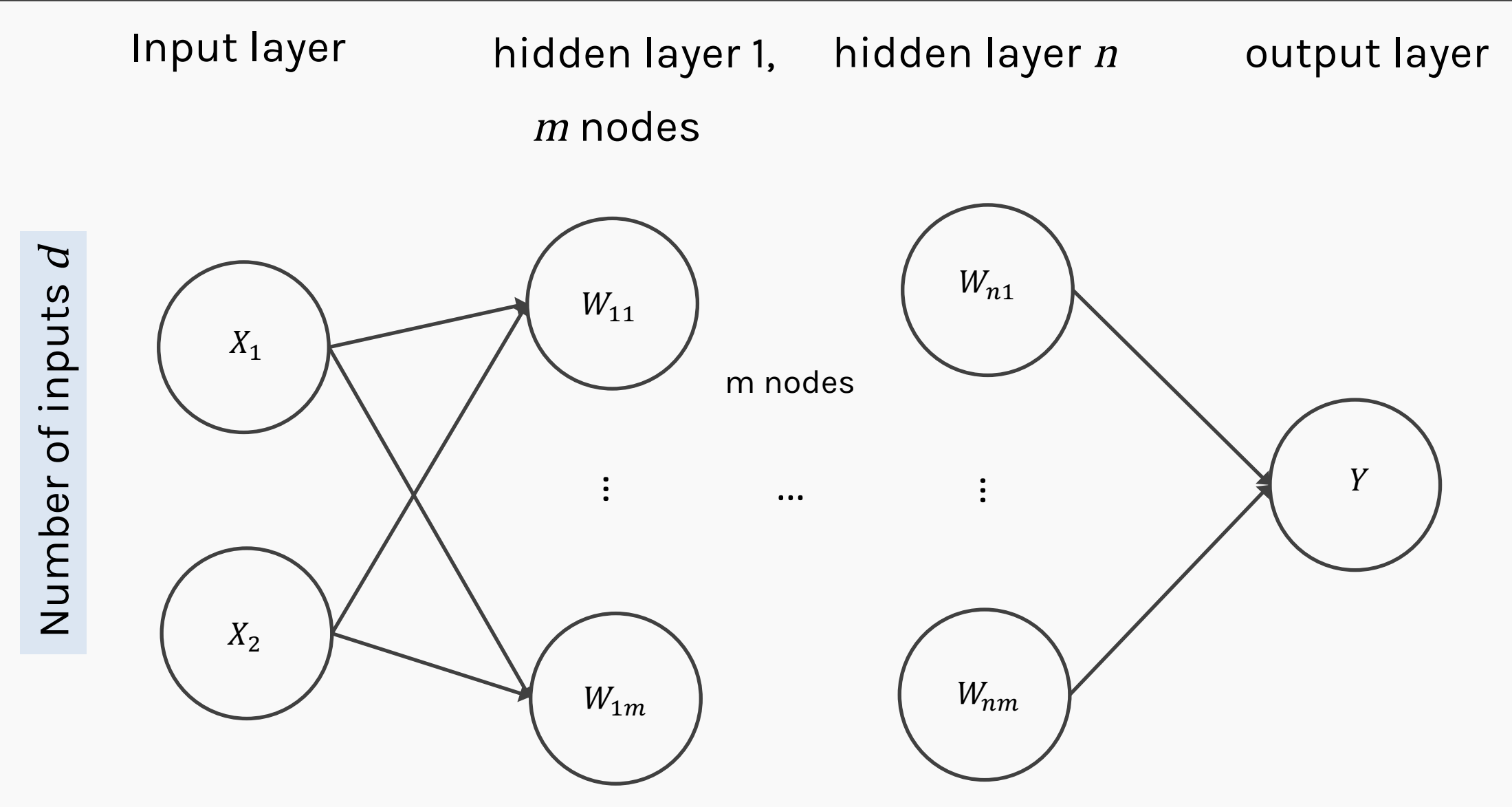

Number of inputs is specified by the data

#### Anatomy of a NN

### **Design choices**

- ⦁ **Activation function**
- ⦁ Loss function
- ⦁ Output units
- ⦁ Architecture

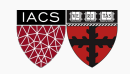

$$
h = f(W^T X + b)
$$

The activation function should:

- Ensures not linearity
- Ensure gradients remain large through hidden unit

Common choices are

- Sigmoid
- Relu, leaky ReLU, Generalized ReLU, MaxOut
- softplus

swish

• tanh

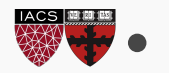

$$
h = f(W^T X + b)
$$

The activation function should:

- **•** Ensures not linearity
- Ensure gradients remain large through hidden unit

Common choices are

- Sigmoid
- Relu, leaky ReLU, Generalized ReLU, MaxOut
- softplus

swish

• tanh

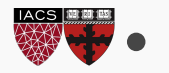

Linear models

- Can be fit efficiently (via convex optimization)
- Limited model capacity

Alternative:

$$
f(x) = w^T \phi(x)
$$

Where  $\phi$  is a non-linear transform

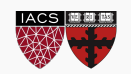

Manually engineer  $\phi$ 

• Domain specific, enormous human effort

Generic transform

- Maps to a higher-dimensional space
- Kernel methods: e.g. RBF kernels
- Over fitting: does not generalize well to test set
- Cannot encode enough prior information

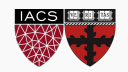

• Directly learn  $\phi$ 

$$
f(x; \theta) = W^T \phi(x; \theta)
$$

- where  $\theta$  are parameters of the transform
- $\bullet$   $\phi$  defines hidden layers
- Can encode prior beliefs, generalizes well

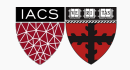

$$
h = f(W^T X + b)
$$

The activation function should:

- Ensures not linearity
- Ensure gradients remain large through hidden unit

#### **Common choices are**

- Sigmoid
- Relu, leaky ReLU, Generalized ReLU, MaxOut
- softplus

swish

• tanh

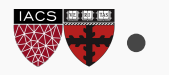

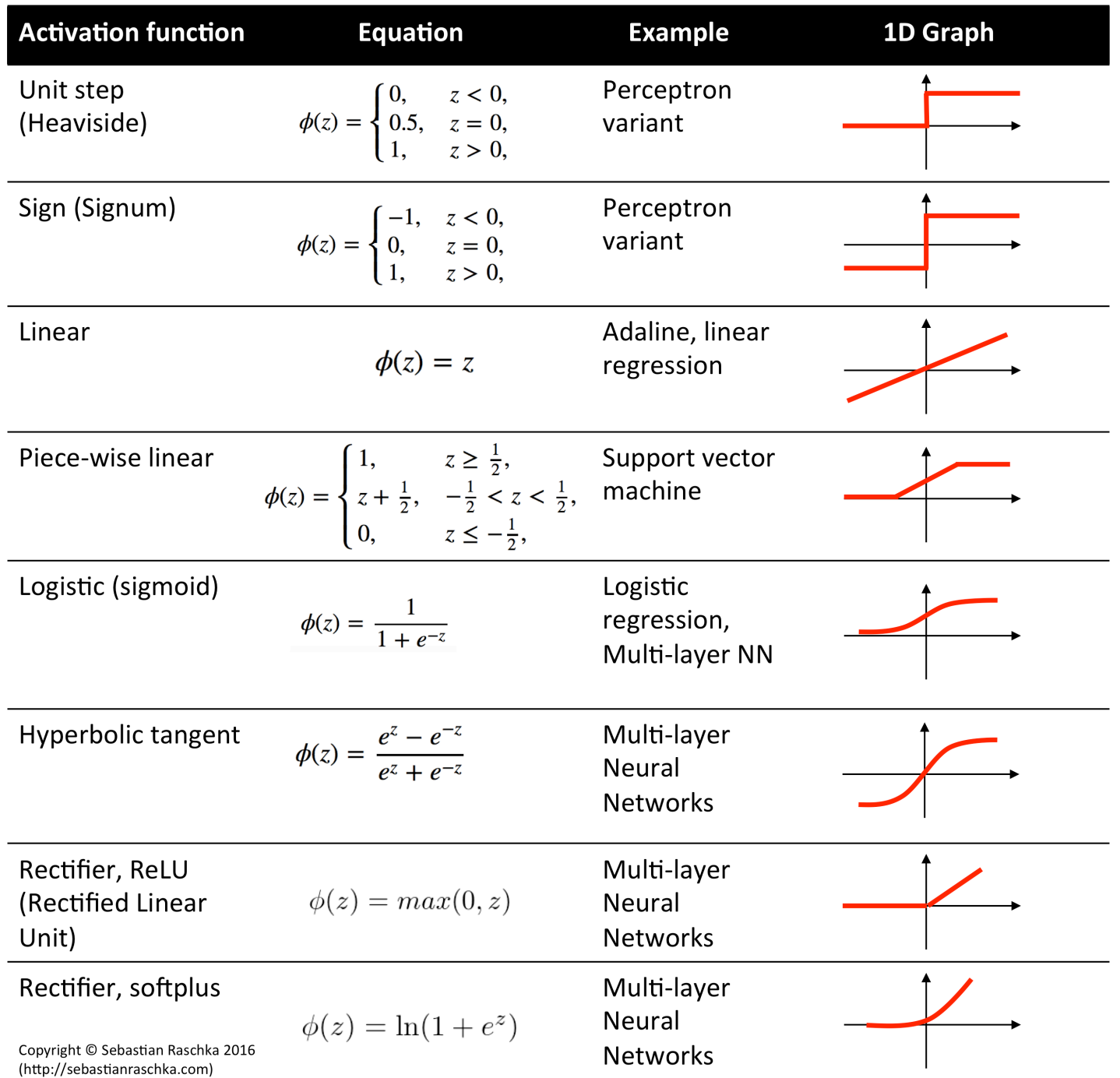

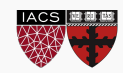

#### Anatomy of a NN

### **Design choices**

- ⦁ Activation function
- ⦁ **Loss function**
- ⦁ Output units
- ⦁ Architecture

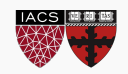

Cross-entropy between training data and model distribution (i.e. negative log-likelihood)

$$
J(W) = -\mathbb{E}_{x,y \sim \hat{p}_{data}} \log p_{model}(y|x)
$$

Do not need to design separate loss functions.

Gradient of cost function must be large enough

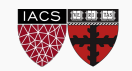

#### Anatomy of a NN

### **Design choices**

- Activation function
- Loss function
- **Output units**
- Architecture

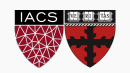

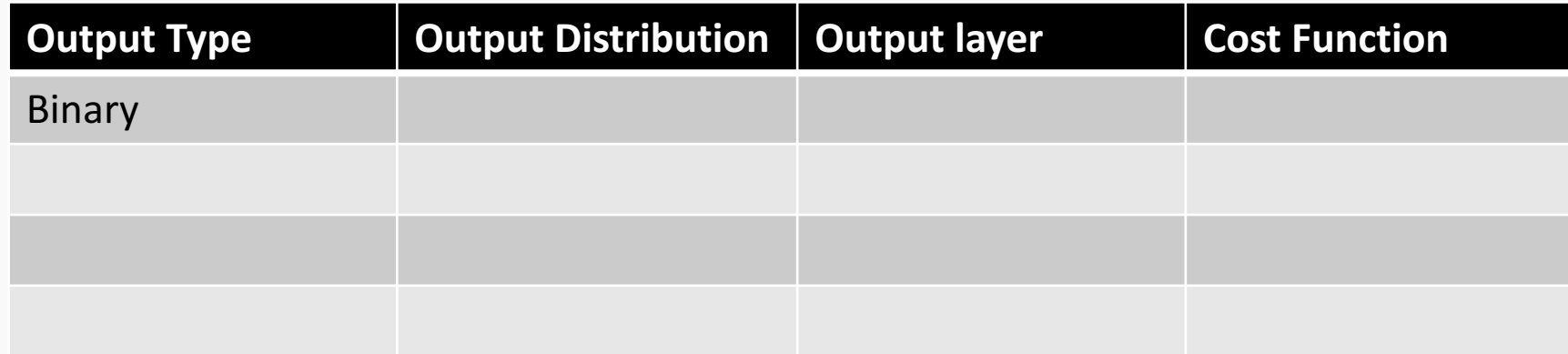

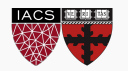

### Link function

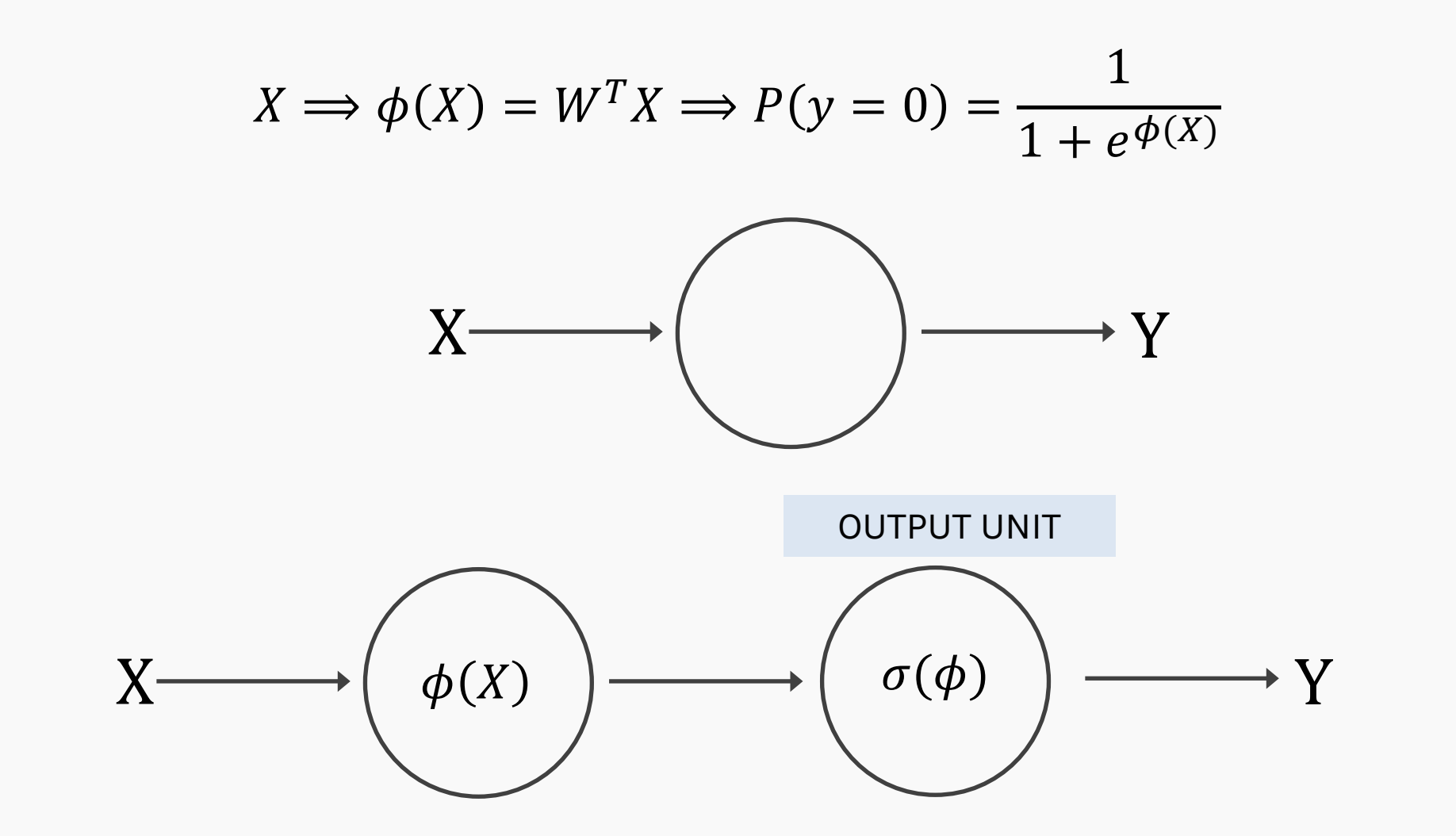

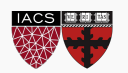

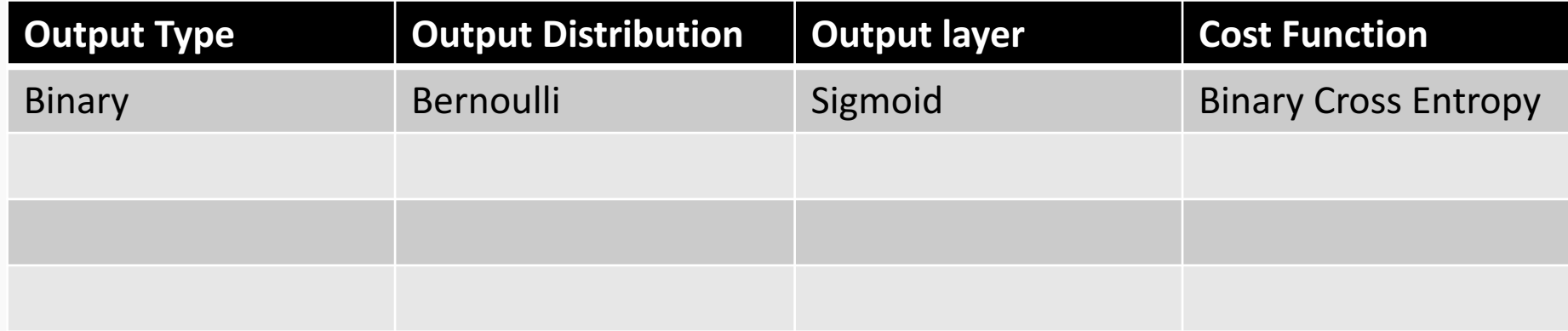

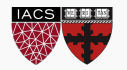

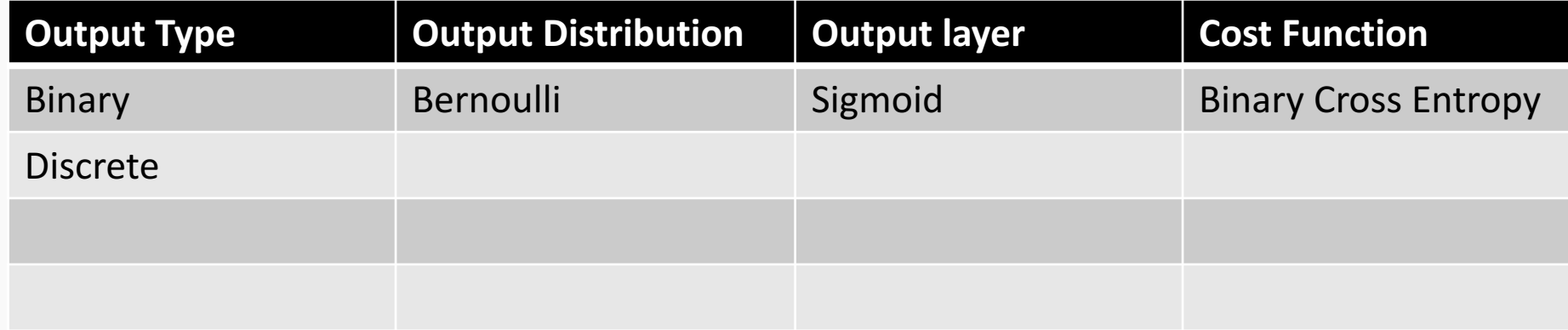

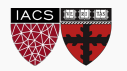

### Link function multi-class problem

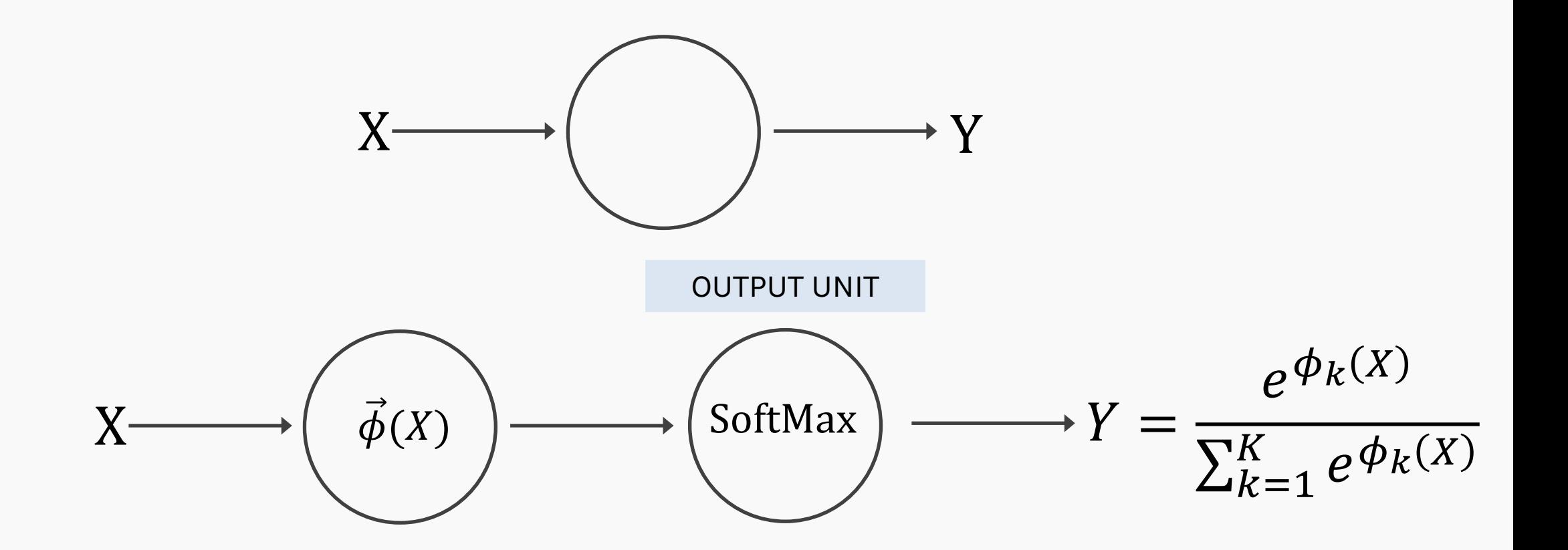

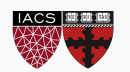

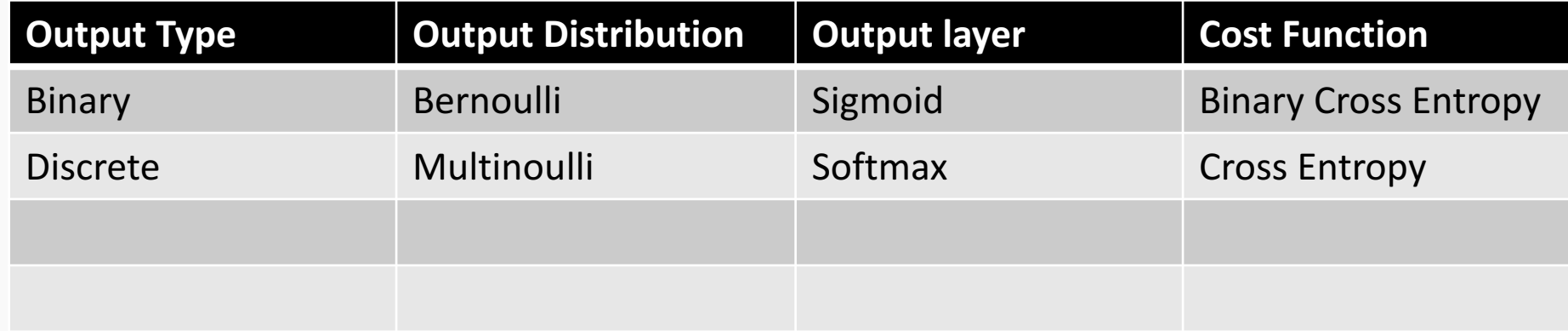

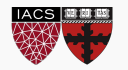

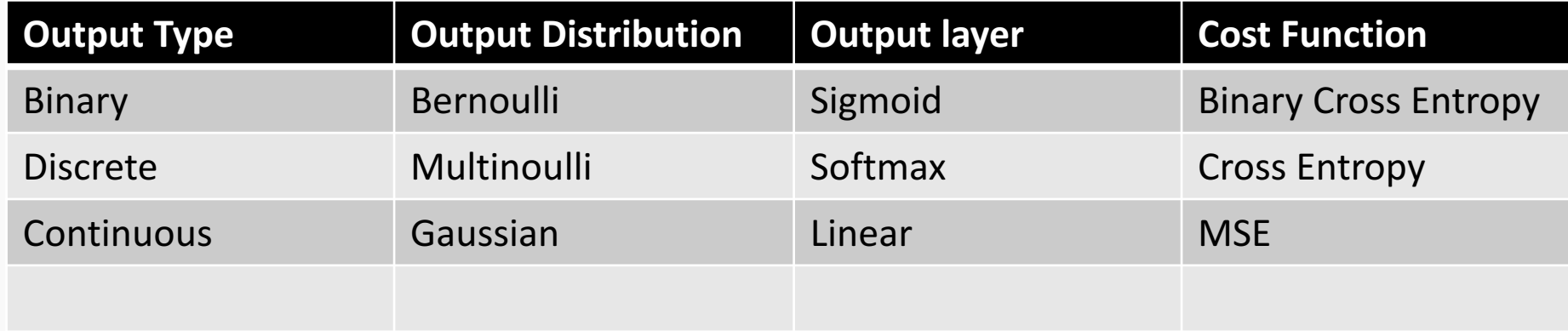

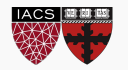

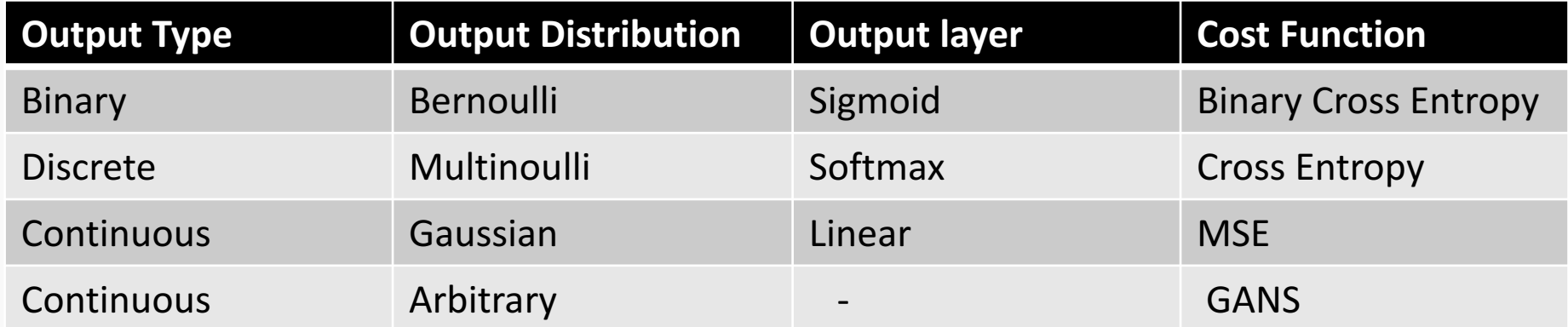

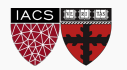

#### Anatomy of a NN

### **Design choices**

- Activation function
- Loss function
- Output units
- **Architecture**

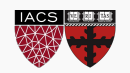

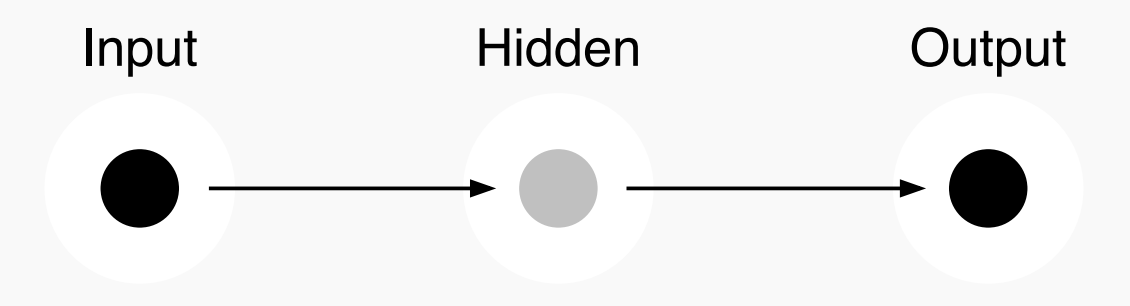

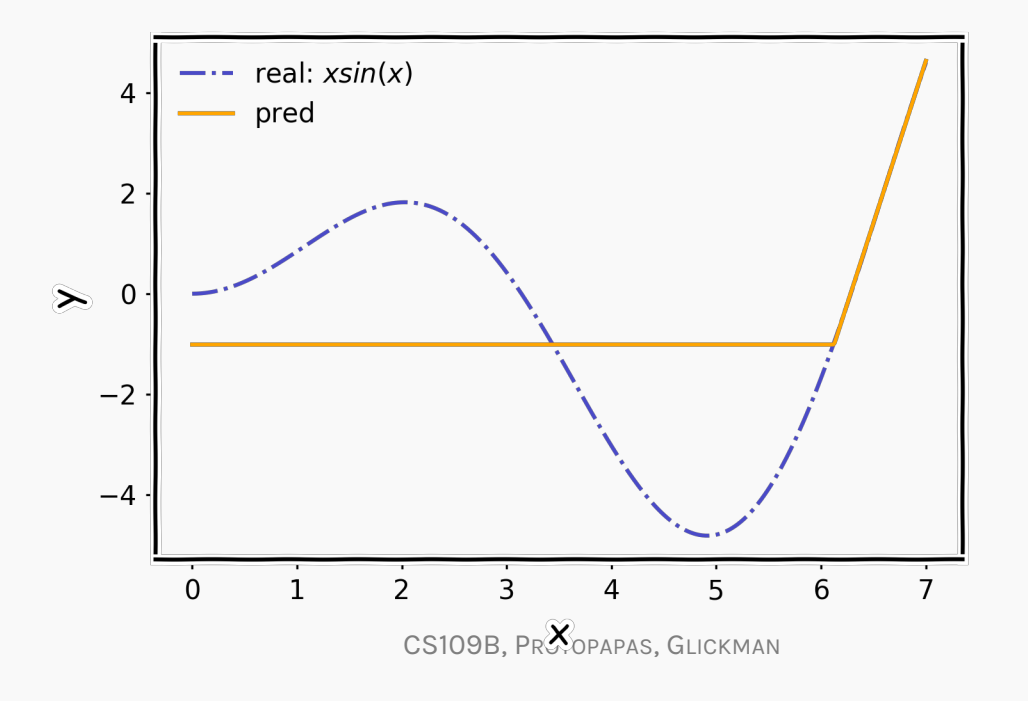

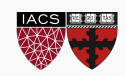

# Architecture (cont)

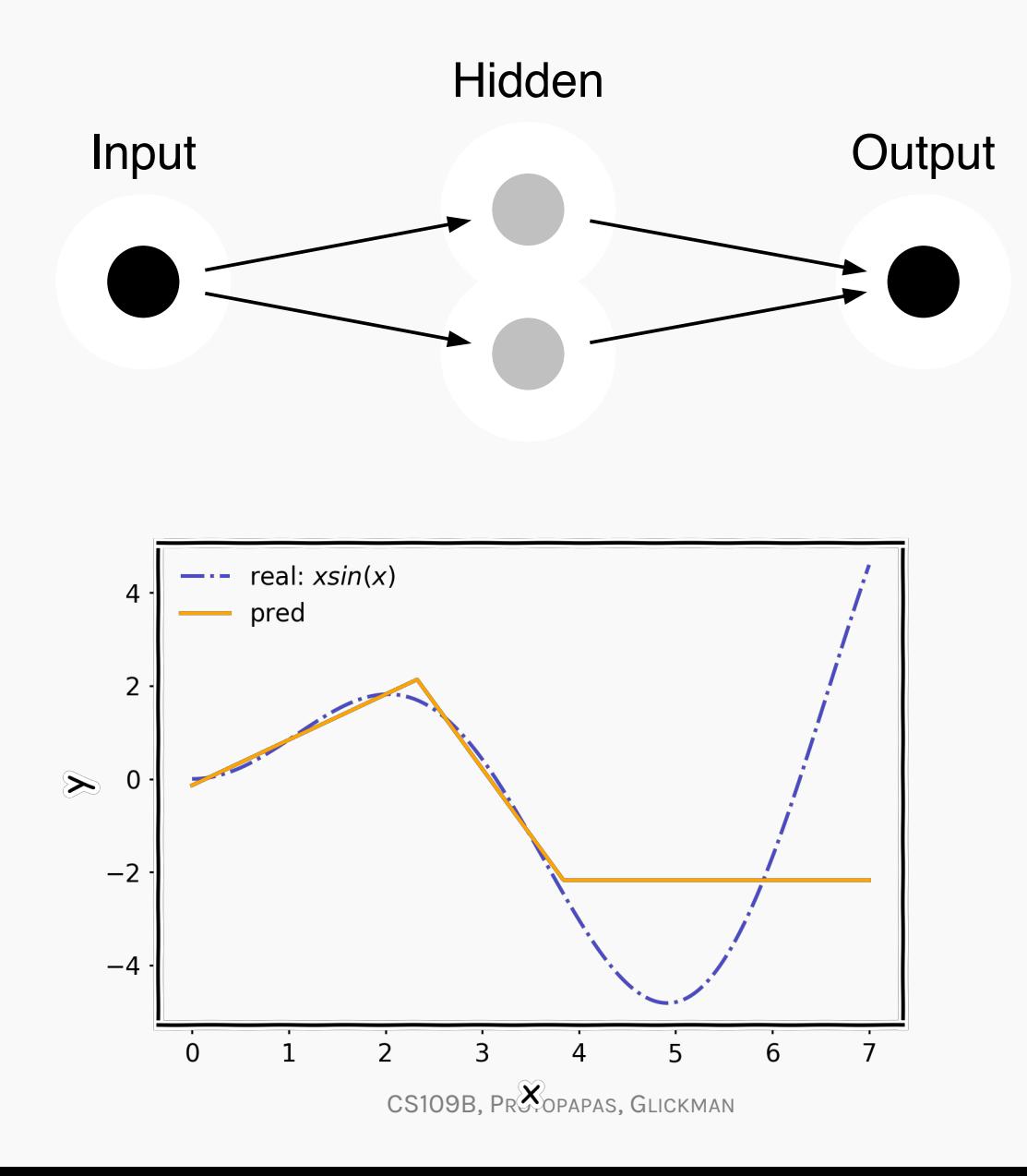

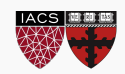

# Architecture (cont)

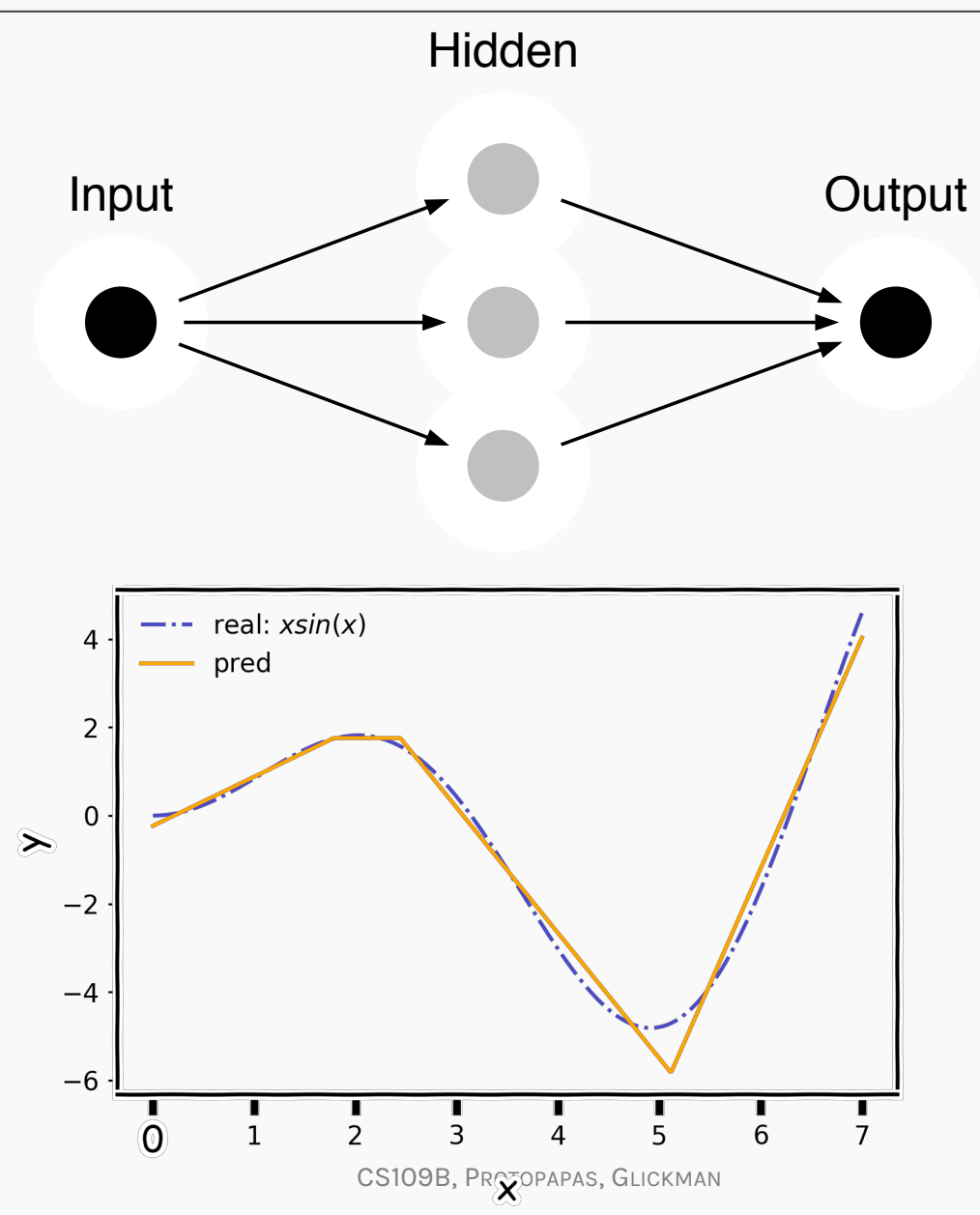

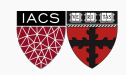
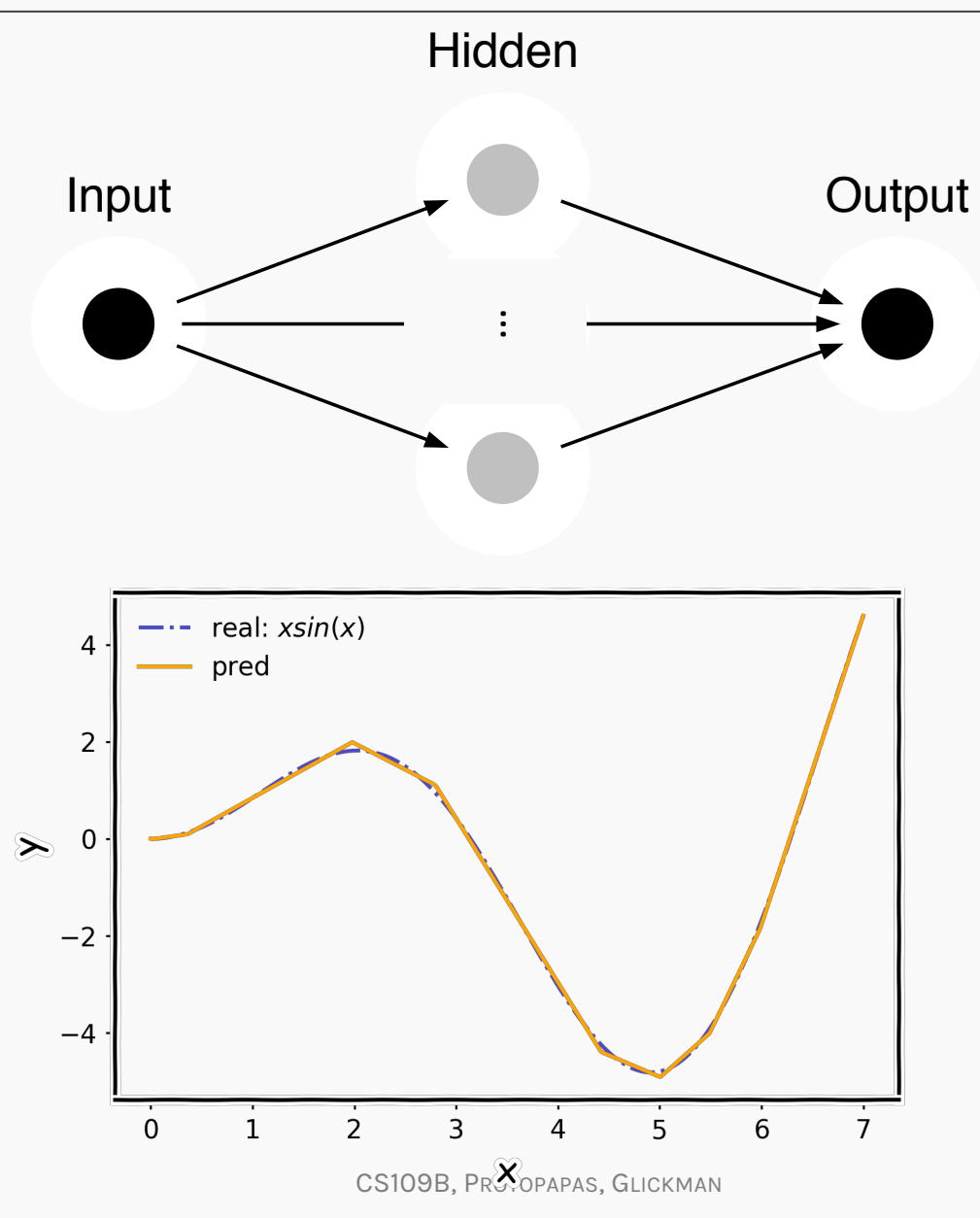

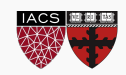

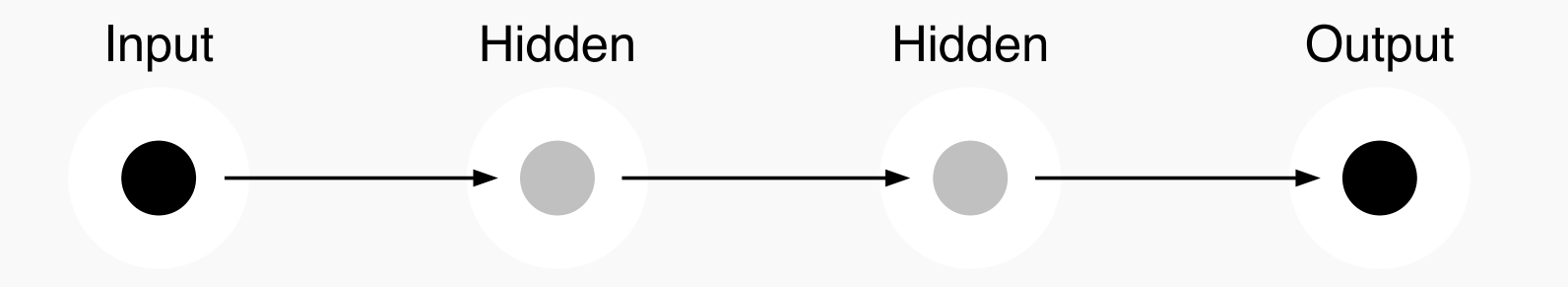

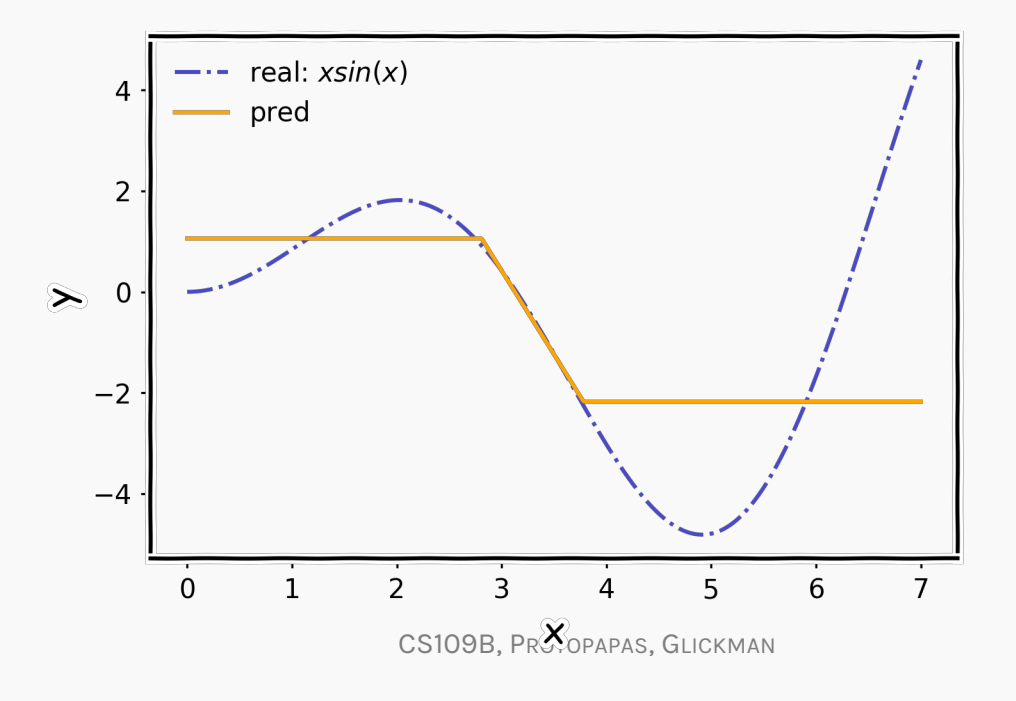

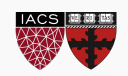

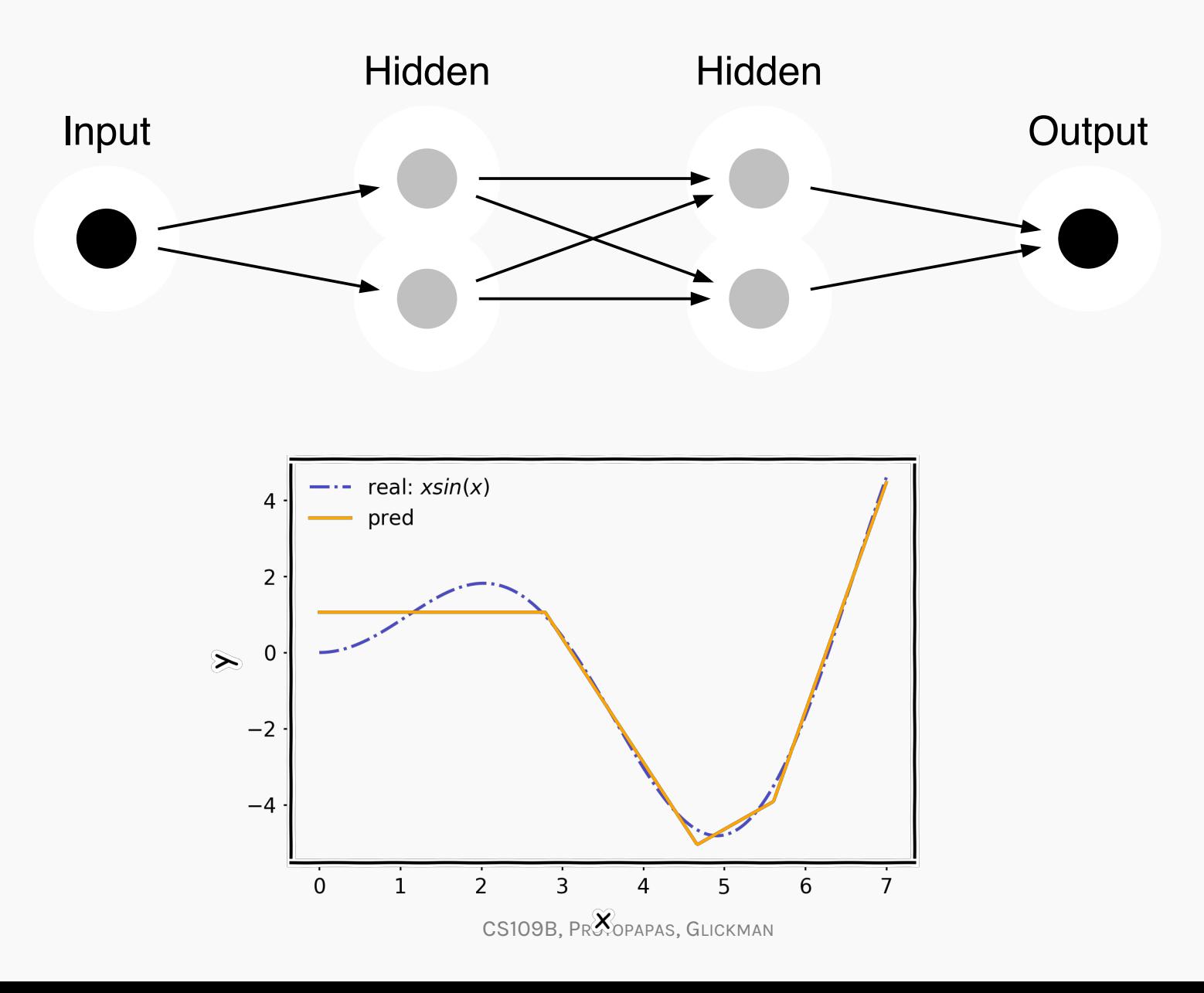

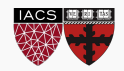

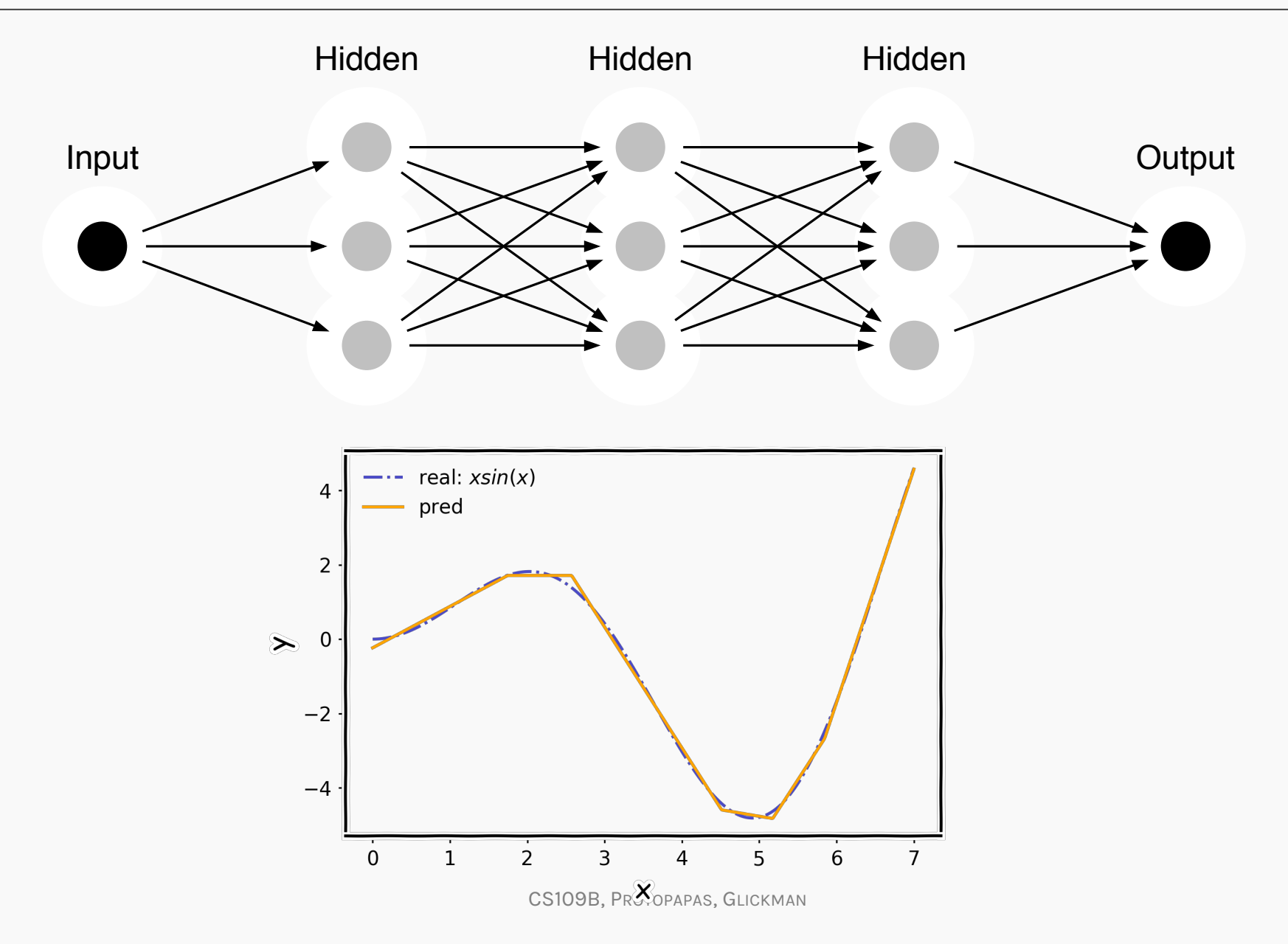

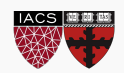

## Universal Approximation Theorem

Think of Neural Network as function approximation.

 $Y = f(x) + \epsilon$  $Y = \hat{f}(x) + \epsilon$ 

 $NN: \Rightarrow \hat{f}(x)$ 

**One hidden layer is enough to represent an approximation of any function to an arbitrary degree of accuracy** 

So why deeper?

- Shallow net may need (exponentially) more width
- Shallow net may overfit more

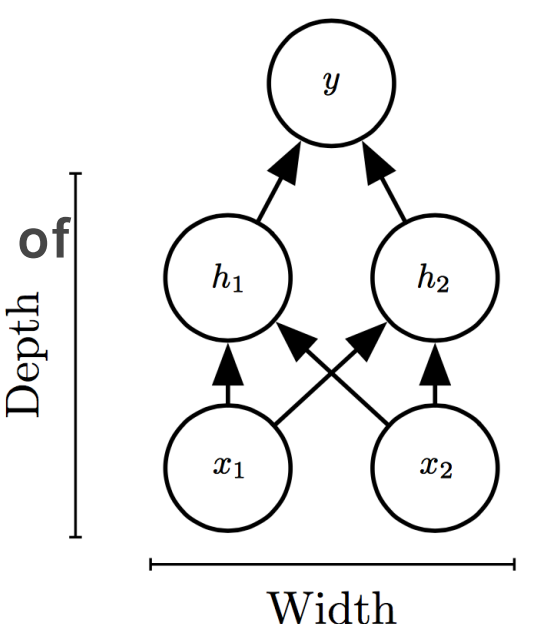

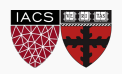

#### What does an astronomer blow with gum?

#### Hubbles

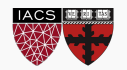

#### Auditors: Volunteers

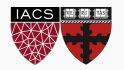

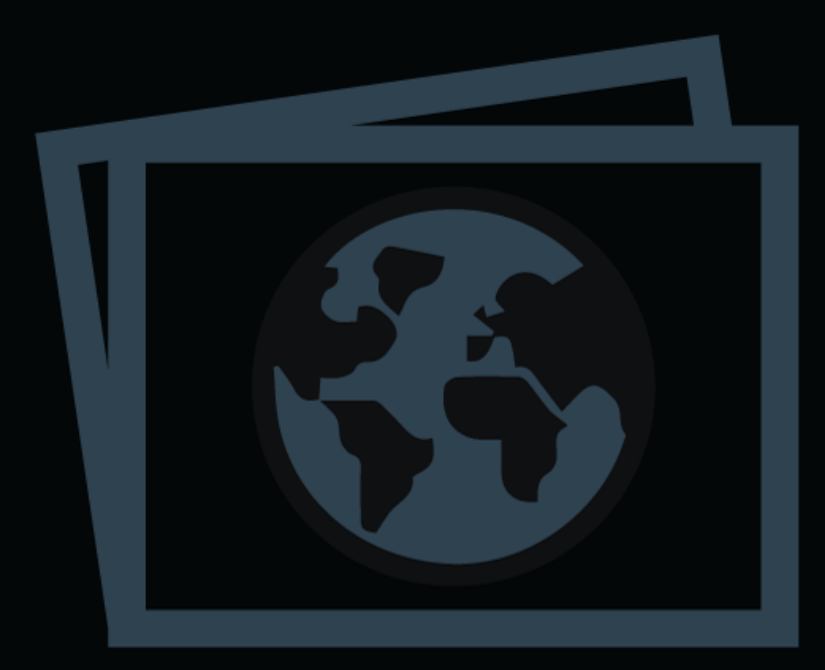

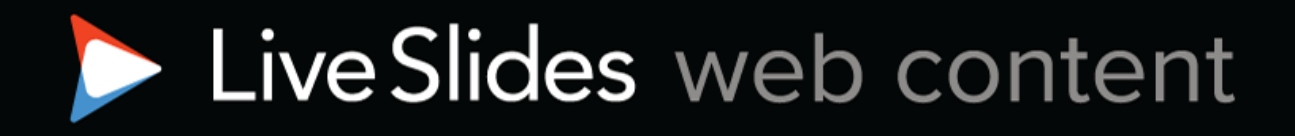

To view

#### Download the add-in.

liveslides.com/download

Start the presentation.

44

### Better Generalization with Depth

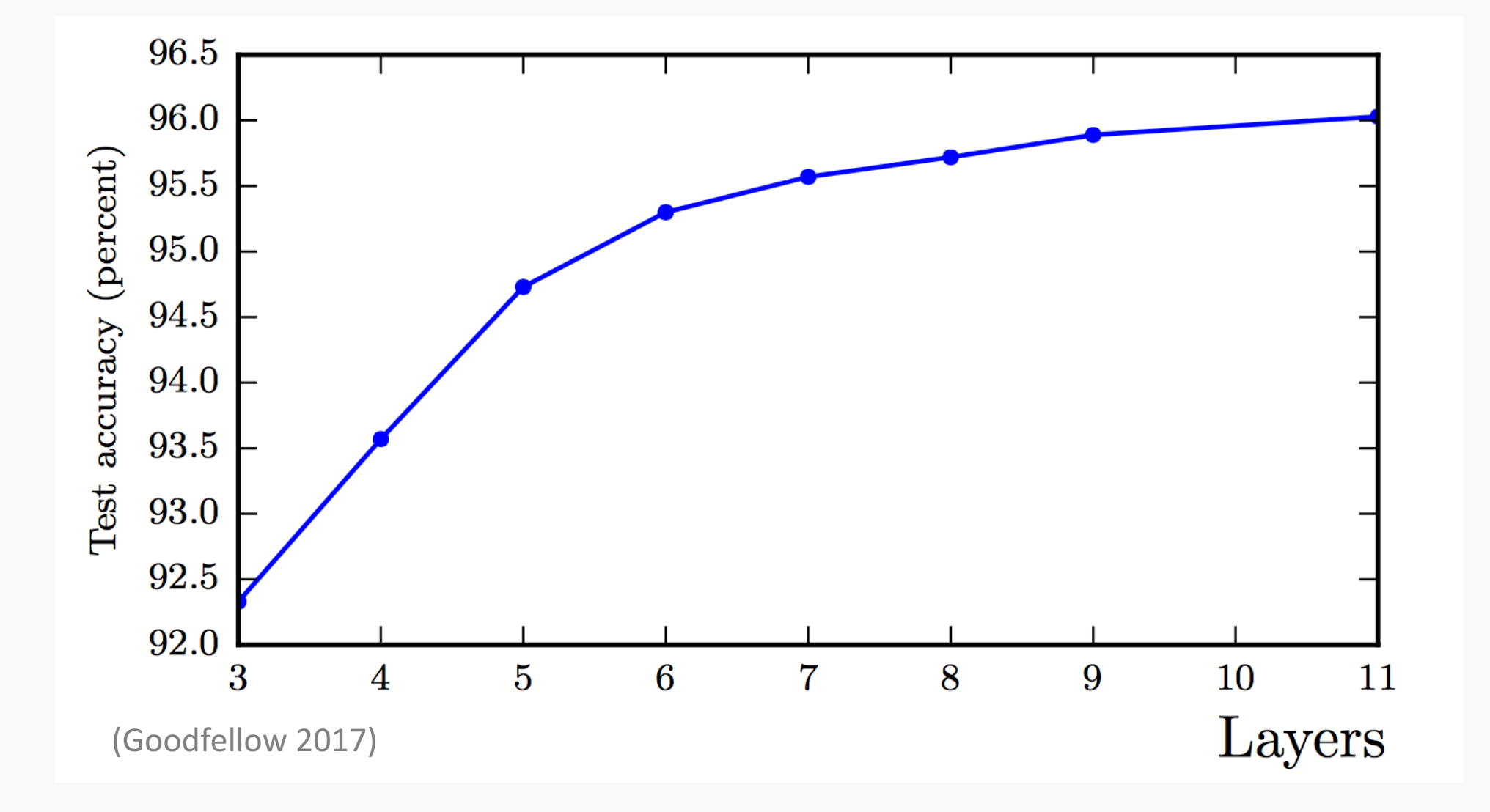

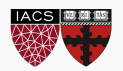

### Large, Shallow Nets Overfit More

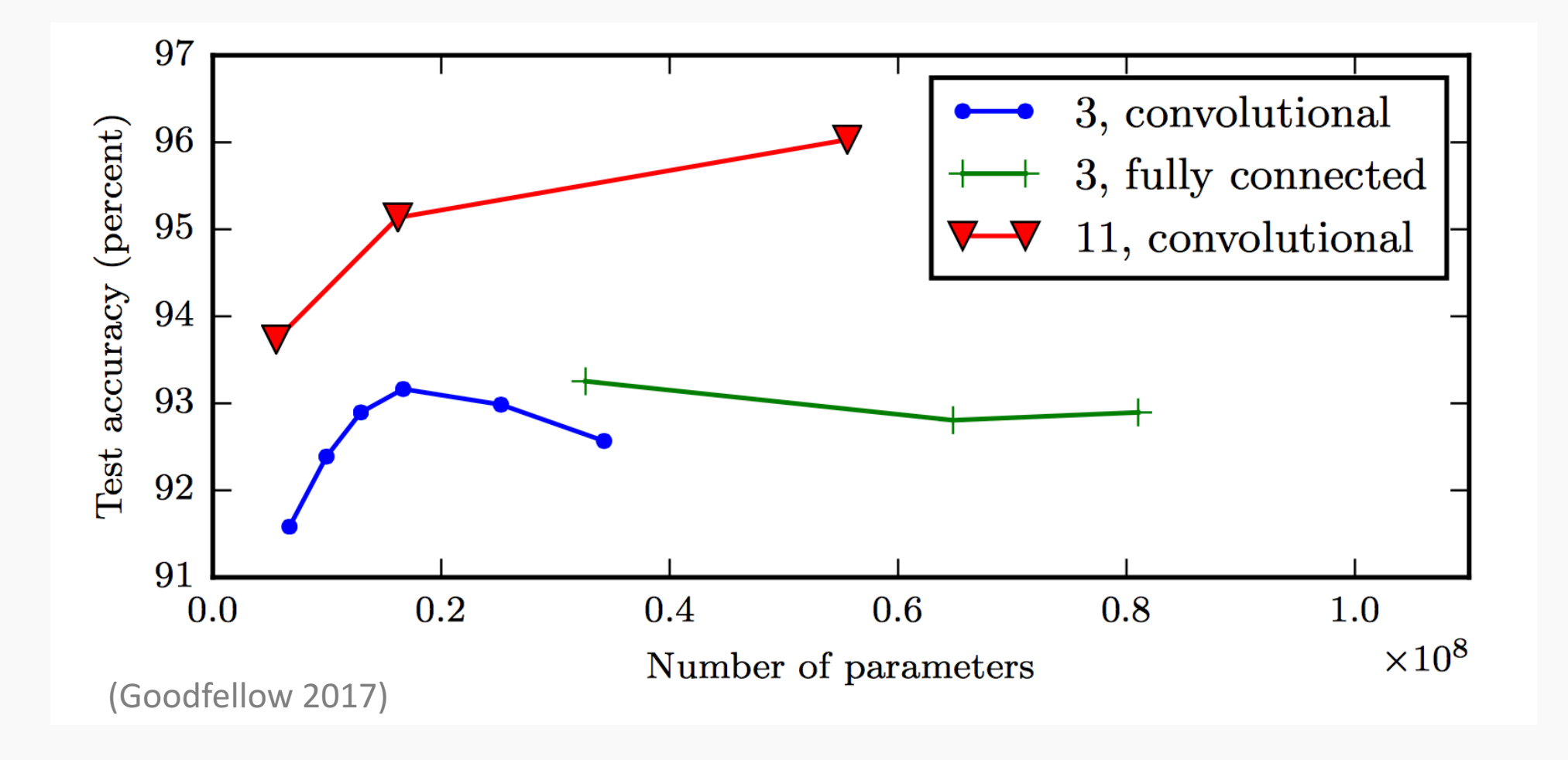

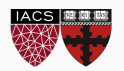

Representation Matters

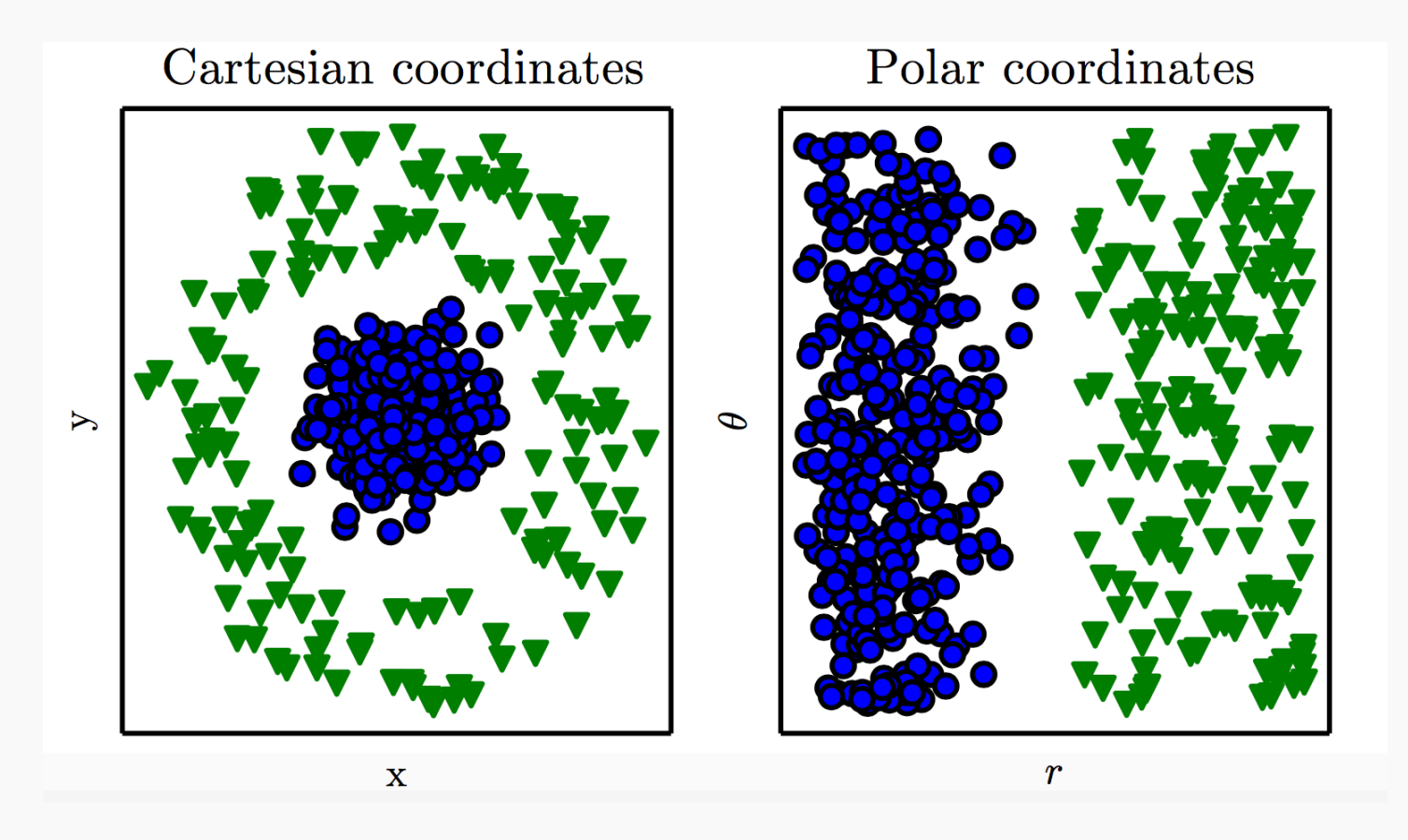

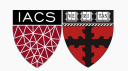

## Learning Multiple Components

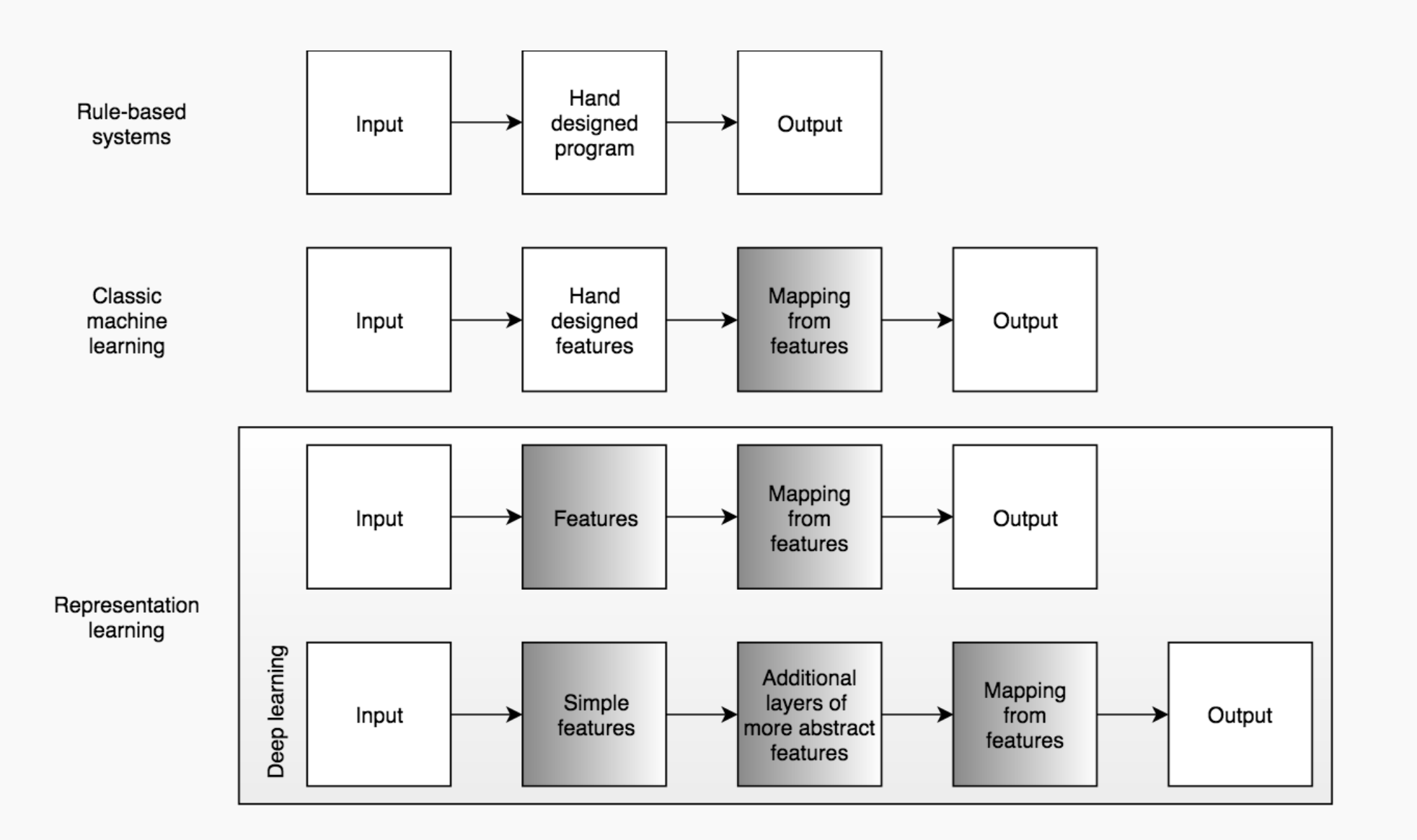

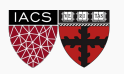

### Depth = Repeated Compositions

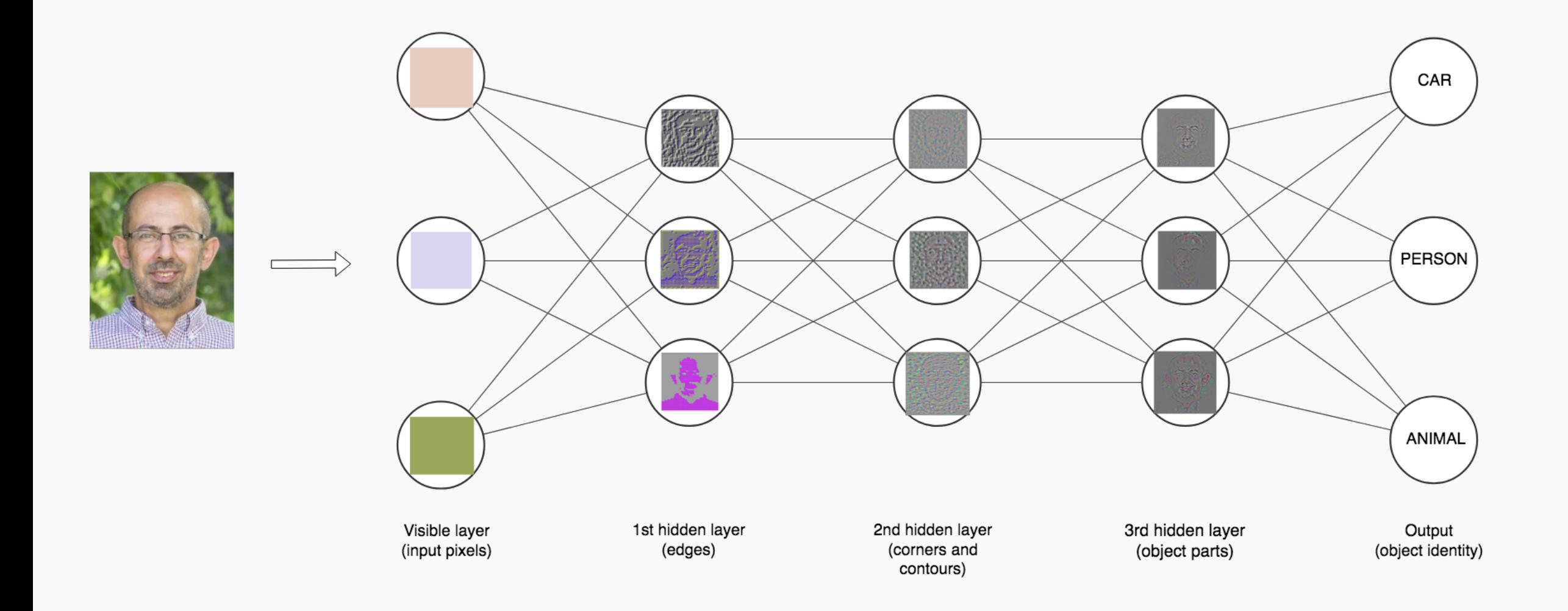

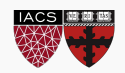

## Review of Feed Forward Artificial Neural Networks

Anatomy of a NN

Design choices

- ⦁ Activation function
- ⦁ Loss function
- ⦁ Output units
- ⦁ Architecture

Learning

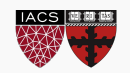

## Review of Feed Forward Artificial Neural Networks

Anatomy of a NN

Design choices

- ⦁ Activation function
- ⦁ Loss function
- ⦁ Output units
- ⦁ Architecture

**Learning(more next lecture)** 

**Basics ideas of optimizer**

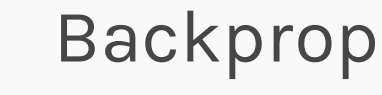

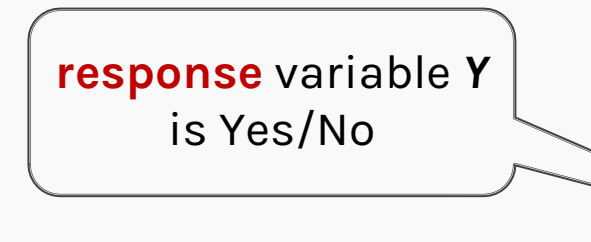

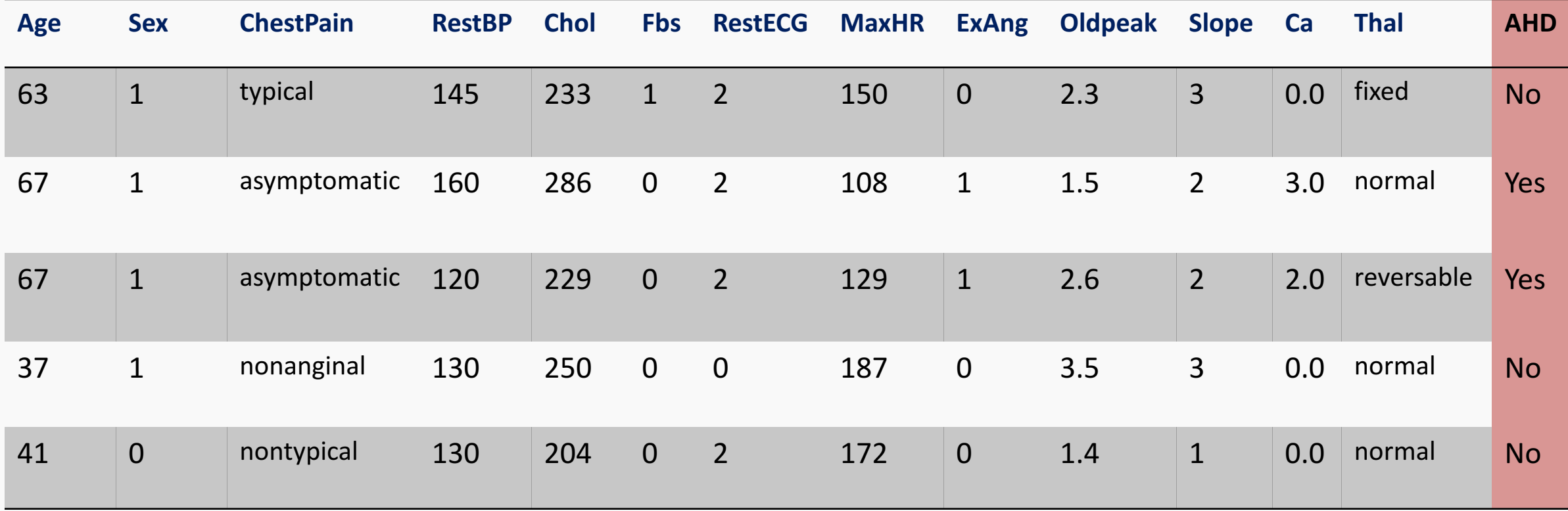

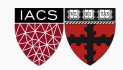

Start with Regression or Logistic Regression

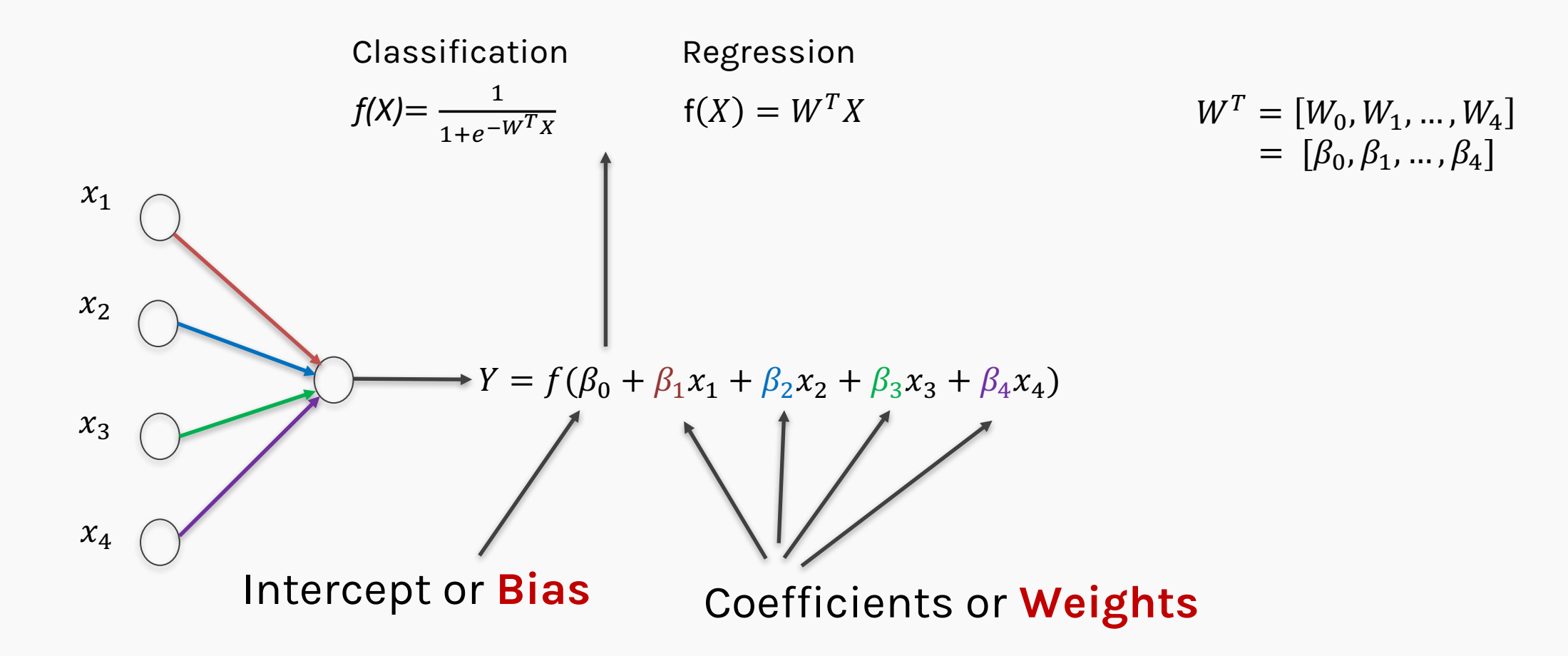

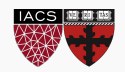

Start with all randomly selected weights. Most likely it will perform horribly. For example, in our heart data, the model will be giving us the wrong answer.

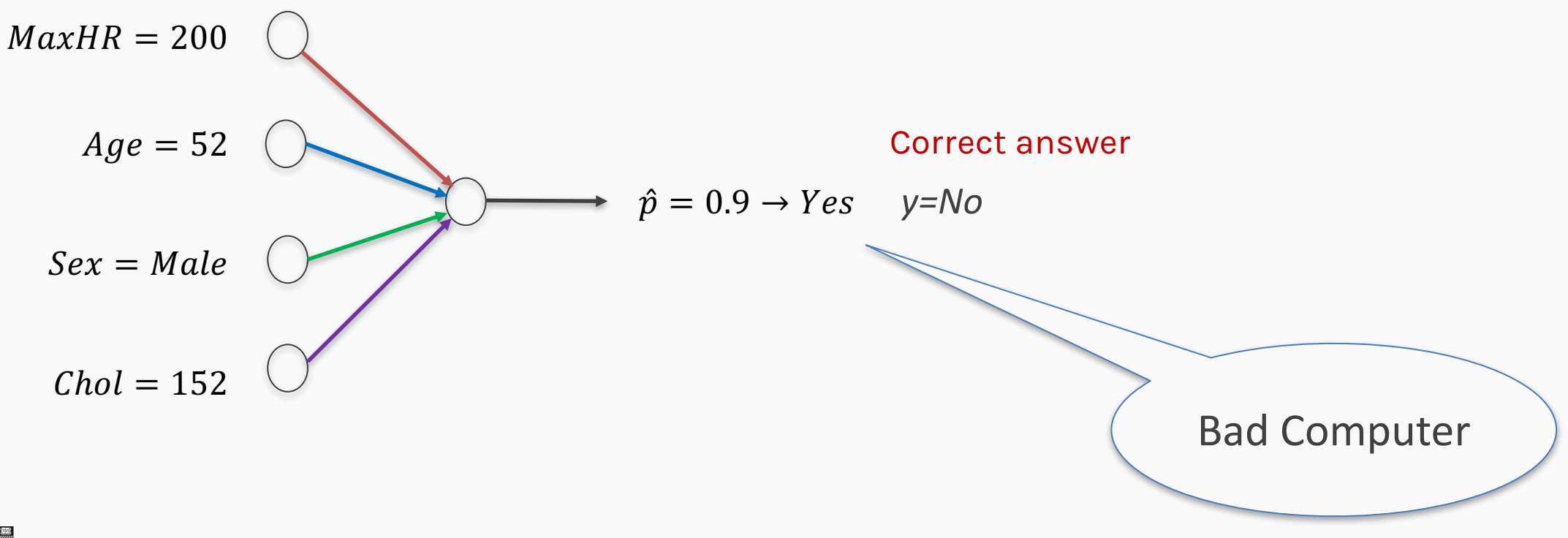

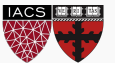

Start with all randomly selected weights. Most likely it will perform horribly. For example, in our heart data, the model will be giving us the wrong answer.

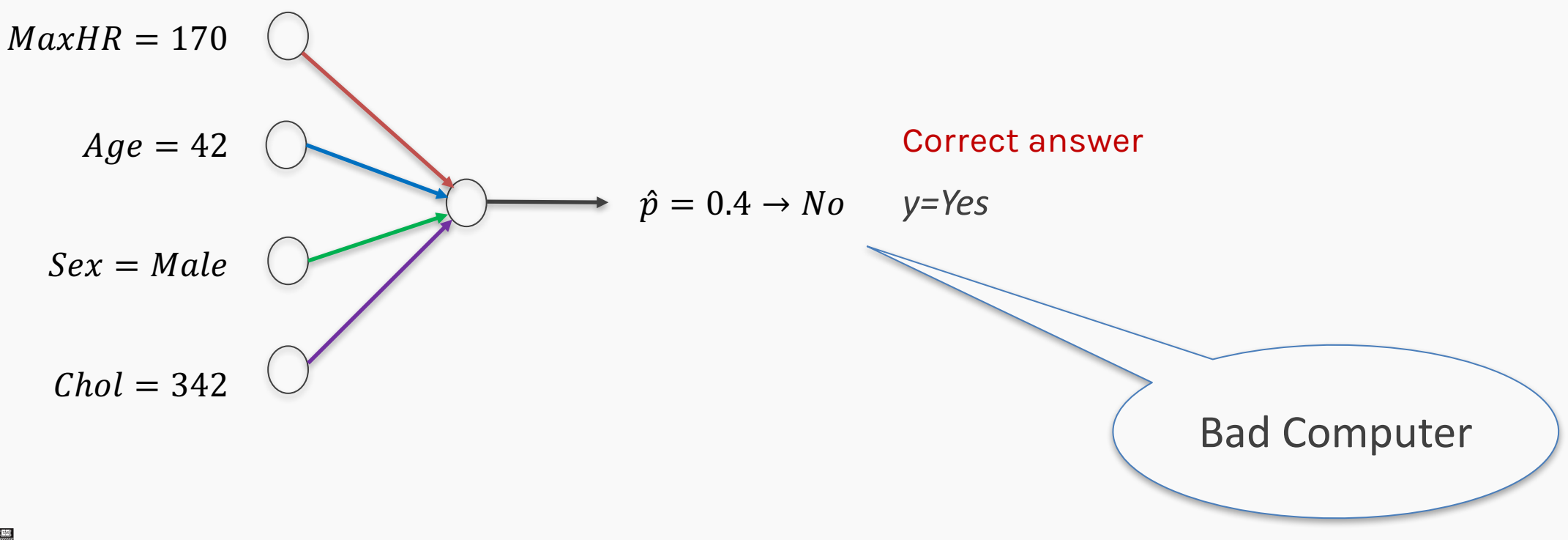

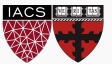

- Loss Function: Takes all of these results and averages them and tells us how bad or good the computer or those weights are.
- Telling the computer how **bad** or **good** is, does not help.
- You want to tell it how to change those weights so it gets better.

```
Loss function: \mathcal{L}(w_0, w_1, w_2, w_3, w_4)
```
For now let's only consider one weight,  $\mathcal{L}(w_1)$ 

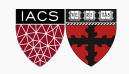

Trial and error:

Change the weights and see the effect.

This can take long long time especially in NN where we have millions of weights to adjust.

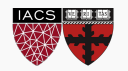

# Minimizing the Loss function

Ideally we want to know the value of  $w_1$  that gives the minimul  $\mathcal{L}(W)$ 

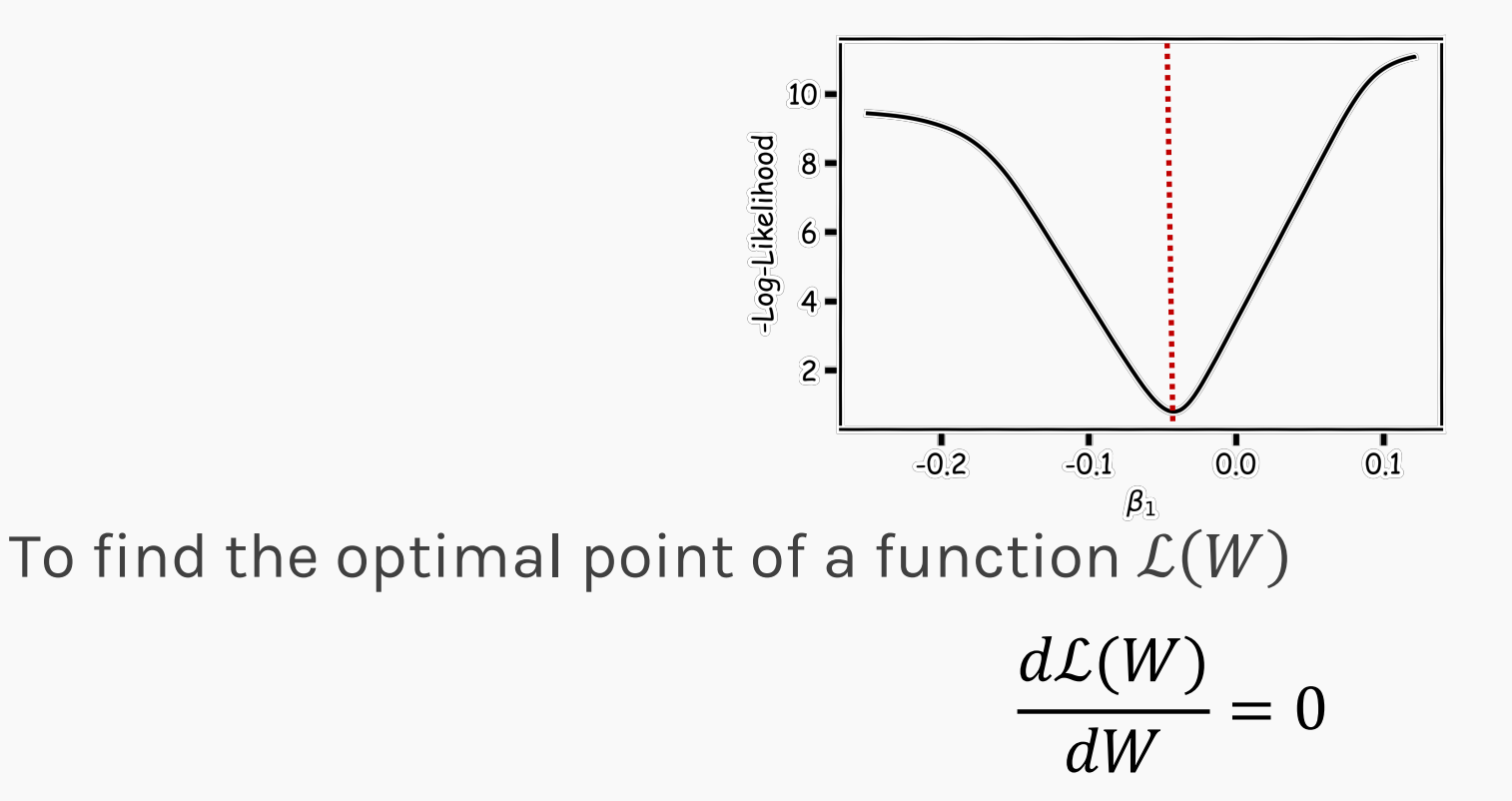

And find the  $W$  that satisfies that equation. Sometimes there is no explicit solution for that.

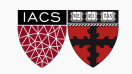

# Minimizing the Loss function

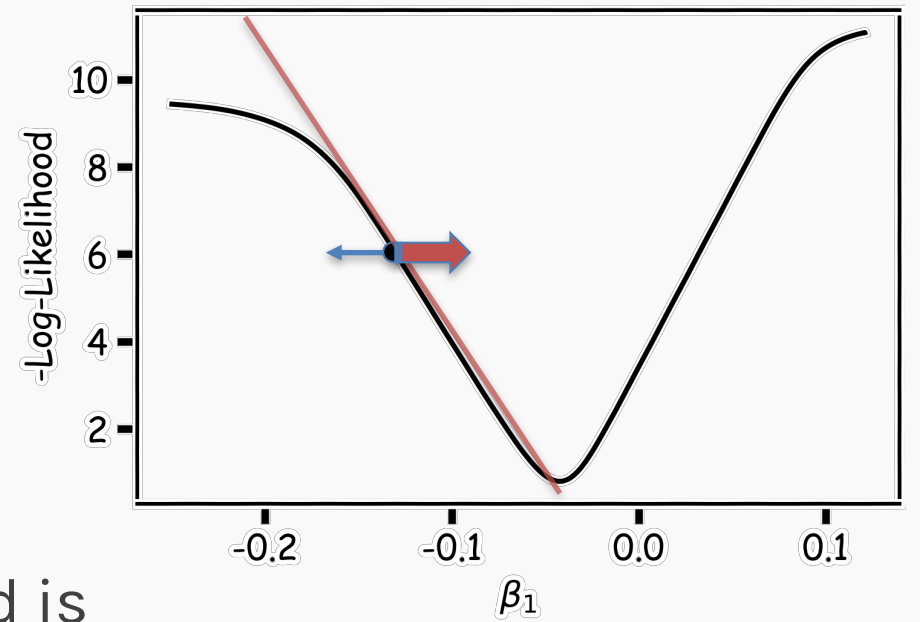

A more flexible method is

- Start from any point
	- Determine which direction to go to reduce the loss (left or right)
	- Specifically, we can calculate the slope of the function at this point
	- Shift to the right if slope is negative or shift to the left if slope is positive
- Repeat

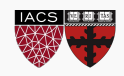

If the step is proportional to the slope then you avoid overshooting the minimum.

**Question**: What is the mathematical function that describes the slope?

**Question**: How do we generalize this to more than one predictor?

**Question:** What do you think it is a good approach for telling the model how to change (what is the step size) to become better?

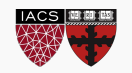

If the step is proportional to the slope then you avoid overshooting the minimum.

**Question**: What is the mathematical function that describes the slope? **Derivative**

**Question**: How do we generalize this to more than one predictor?

#### **Take the derivative with respect to each coefficient and do the same sequentially**

**Question:** What do you think it is a good approach for telling the model how to change (what is the step size) to become better?

#### **More on this later**

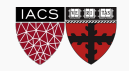

We know that we want to go in the opposite direction of the derivative and we know we want to be making a step proportionally to the derivative.

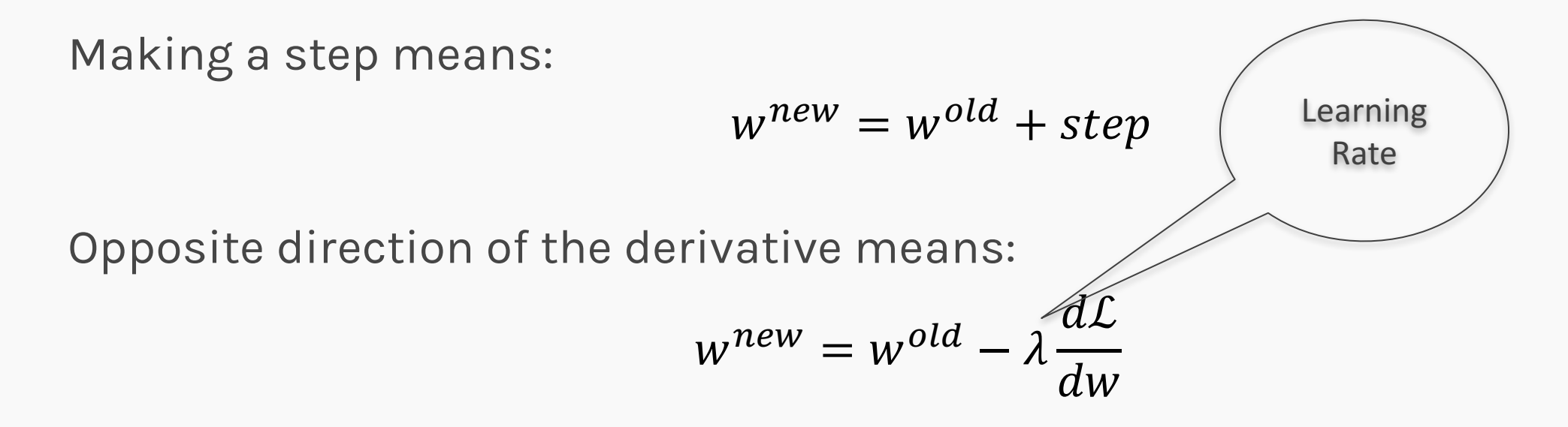

Change to more conventional notation:

$$
w^{(i+1)} = w^{(i)} - \lambda \frac{d\mathcal{L}}{dw}
$$

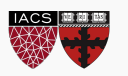

- Algorithm for optimization of first order to finding a minimum of a function.
- It is an iterative method.
- *L* is decreasing in the direction of the negative derivative.
- The learning rate is controlled by the magnitude of  $\lambda$ .

$$
w^{(i+1)} = w^{(i)} - \lambda \frac{d\mathcal{L}}{dw}
$$

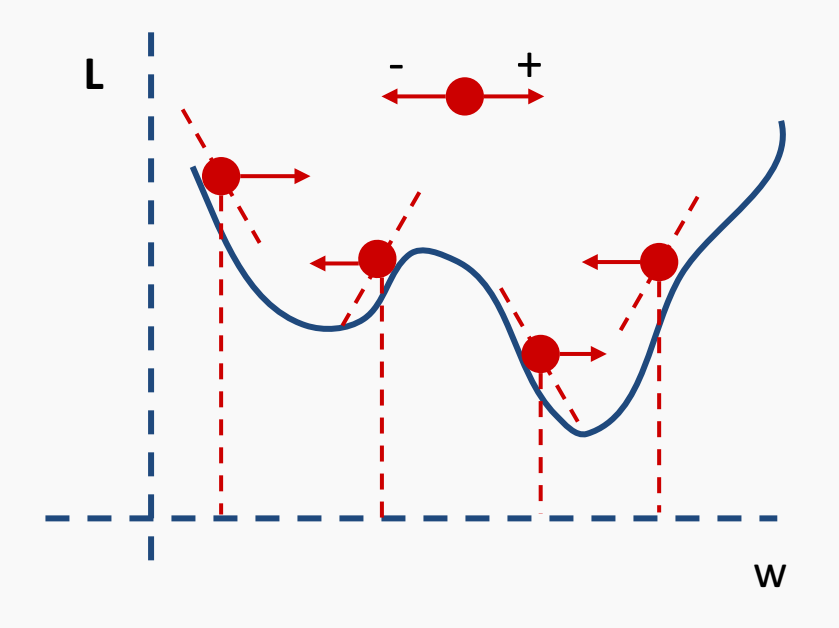

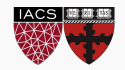

- We still need to derive the derivatives.
- We need to know what is the learning rate or how to set it.
- We need to avoid local minima.
- Finally, the full likelihood function includes summing up all individual '*errors'.* Unless you are a statistician, this can be hundreds of thousands of examples.

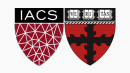

#### Local vs Global Minima

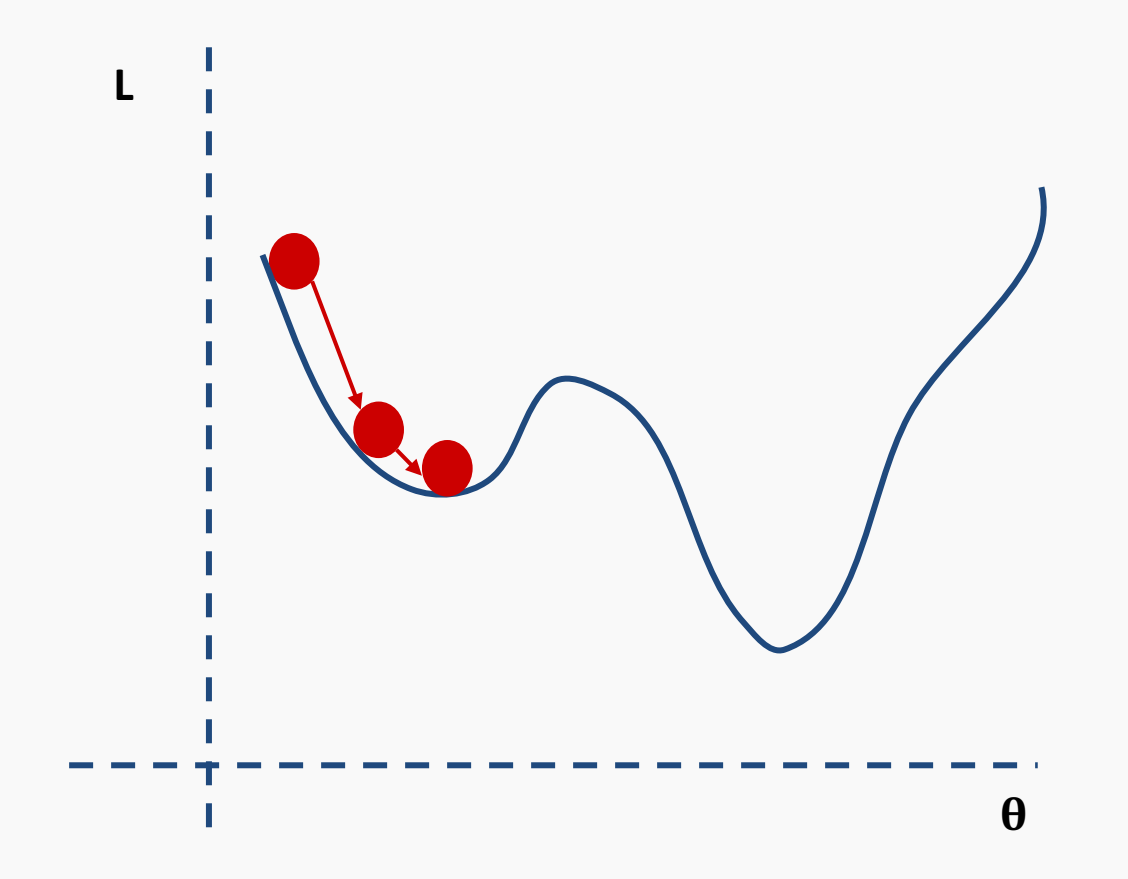

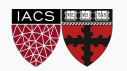

#### Local vs Global Minima

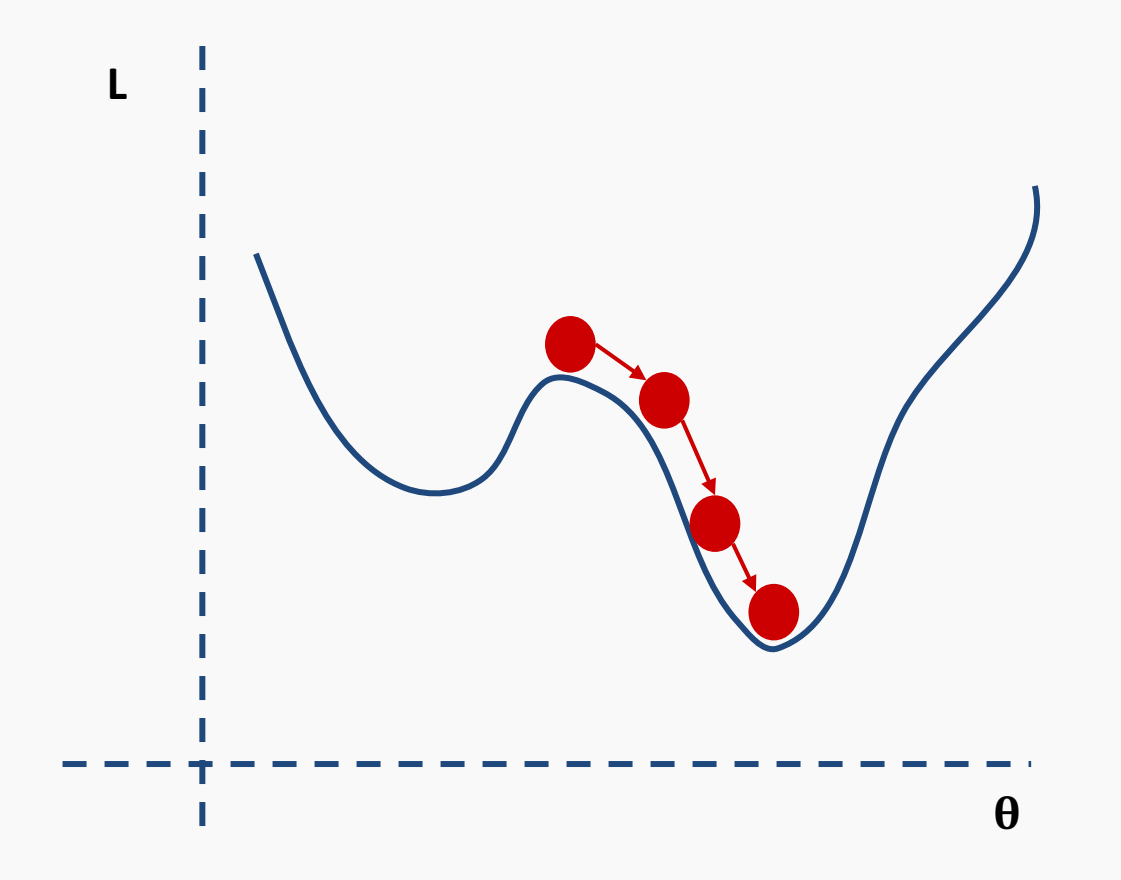

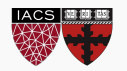

No guarantee that we get the global minimum.

**Question:** What would be a good strategy?

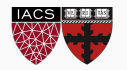

# Large data

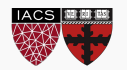

$$
\mathcal{L} = -\sum_{i} \left[ y_i \log p_i + (1 - y_i) \log(1 - p_i) \right]
$$

Instead of using all the examples for every step, use a subset of them (batch).

For each iteration *k,* use the following loss function to derive the derivatives:

$$
\mathcal{L}^k = -\sum_{i \in b^k} [y_i \log p_i + (1 - y_i) \log(1 - p_i)]
$$

## which is an **approximation** to the full Loss function.

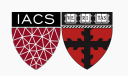

#### Batch and Stochastic Gradient Descent

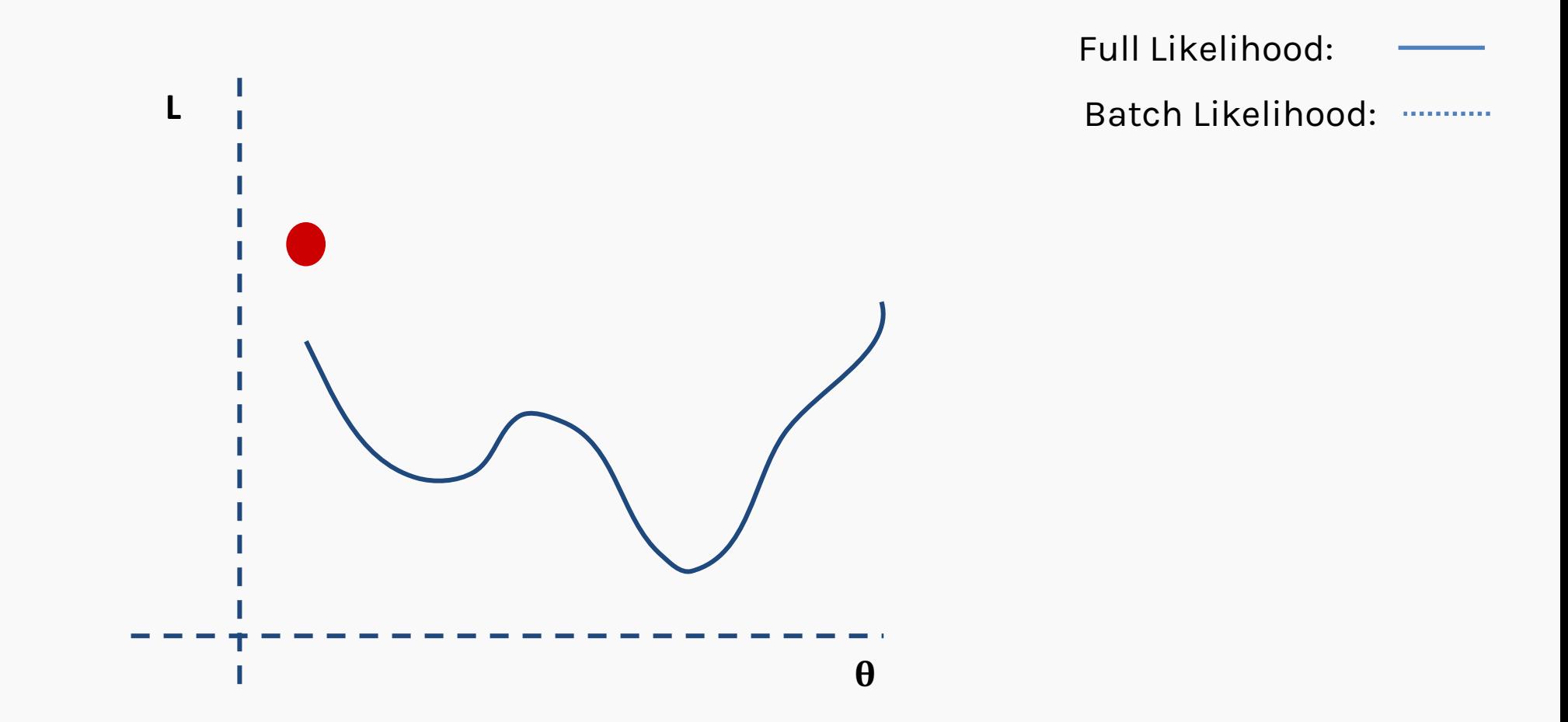

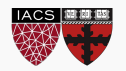

#### Batch and Stochastic Gradient Descent

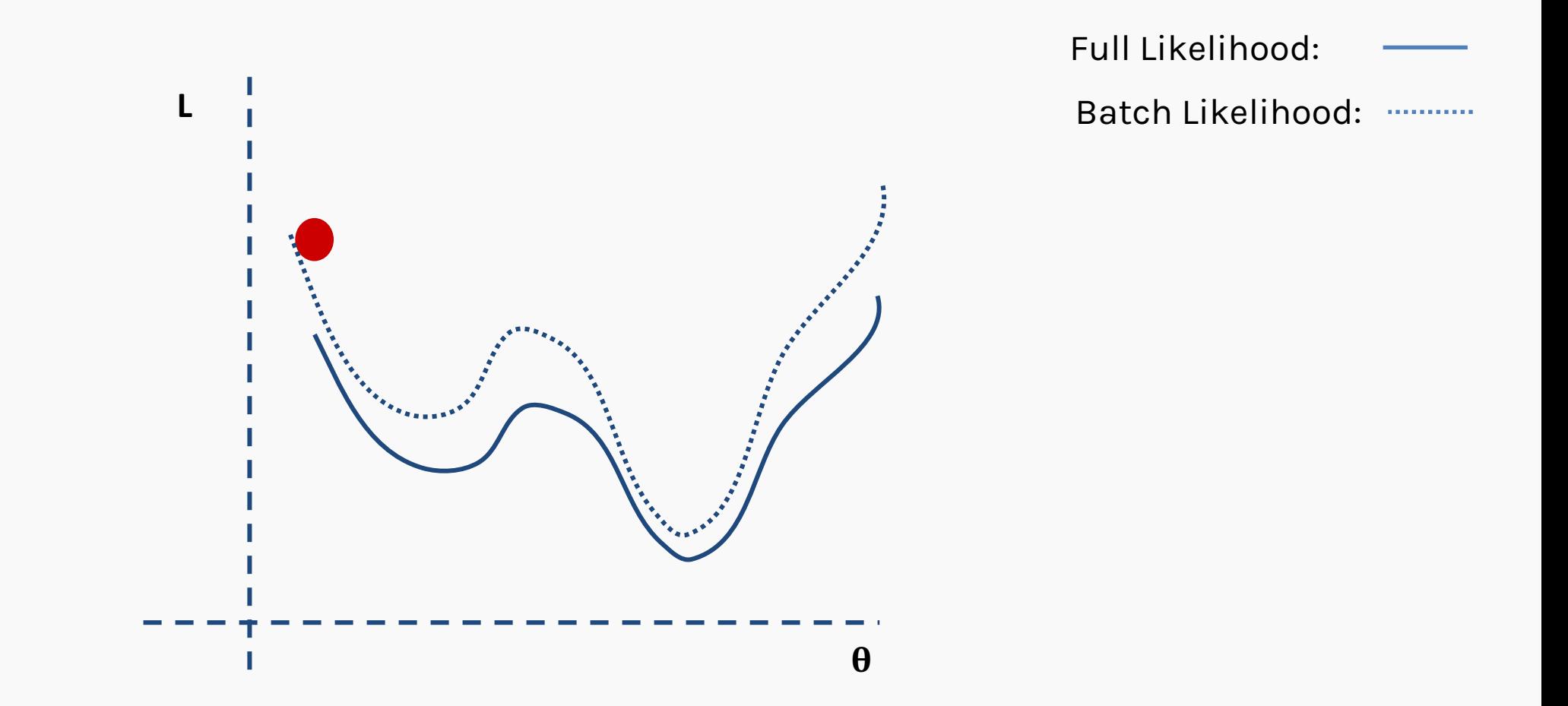

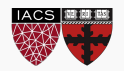

#### Batch and Stochastic Gradient Descent

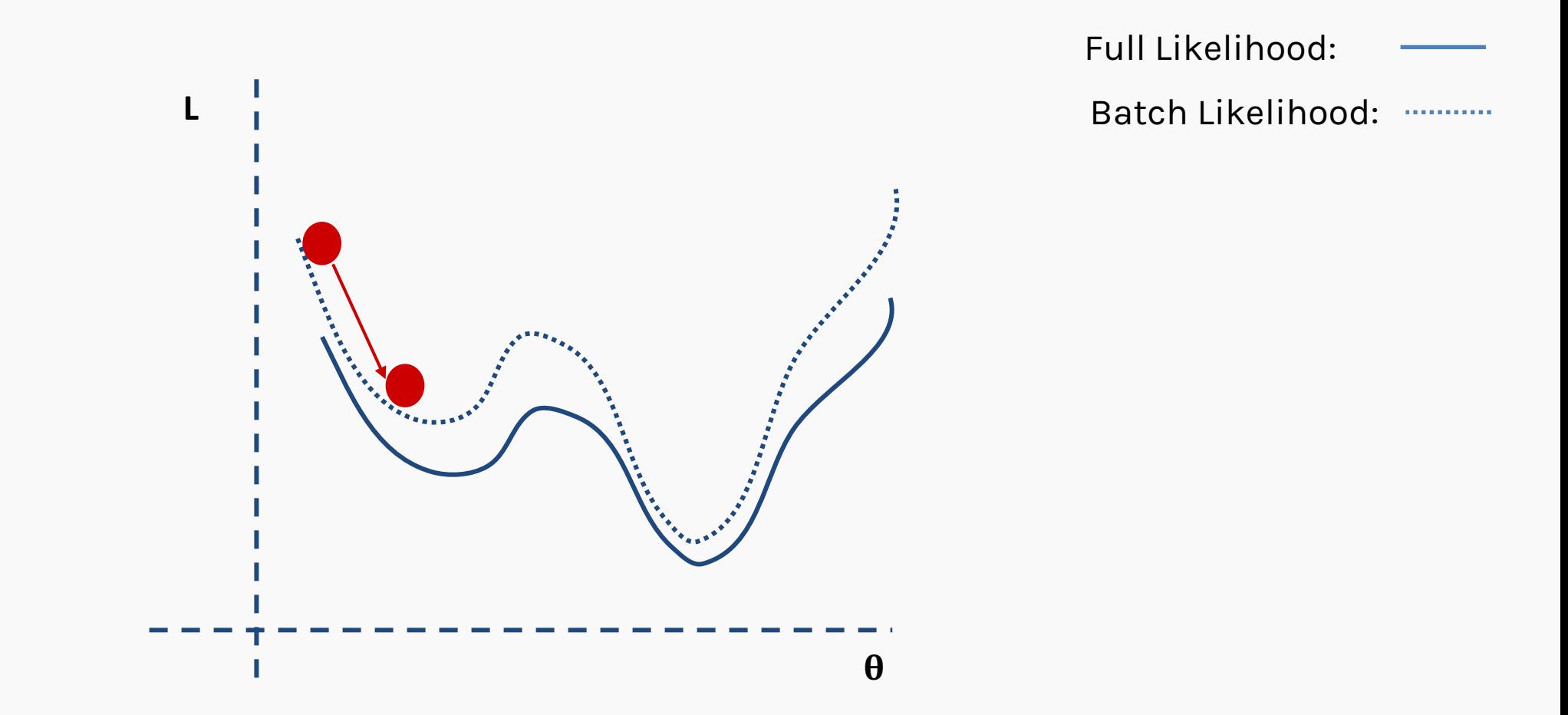

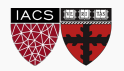
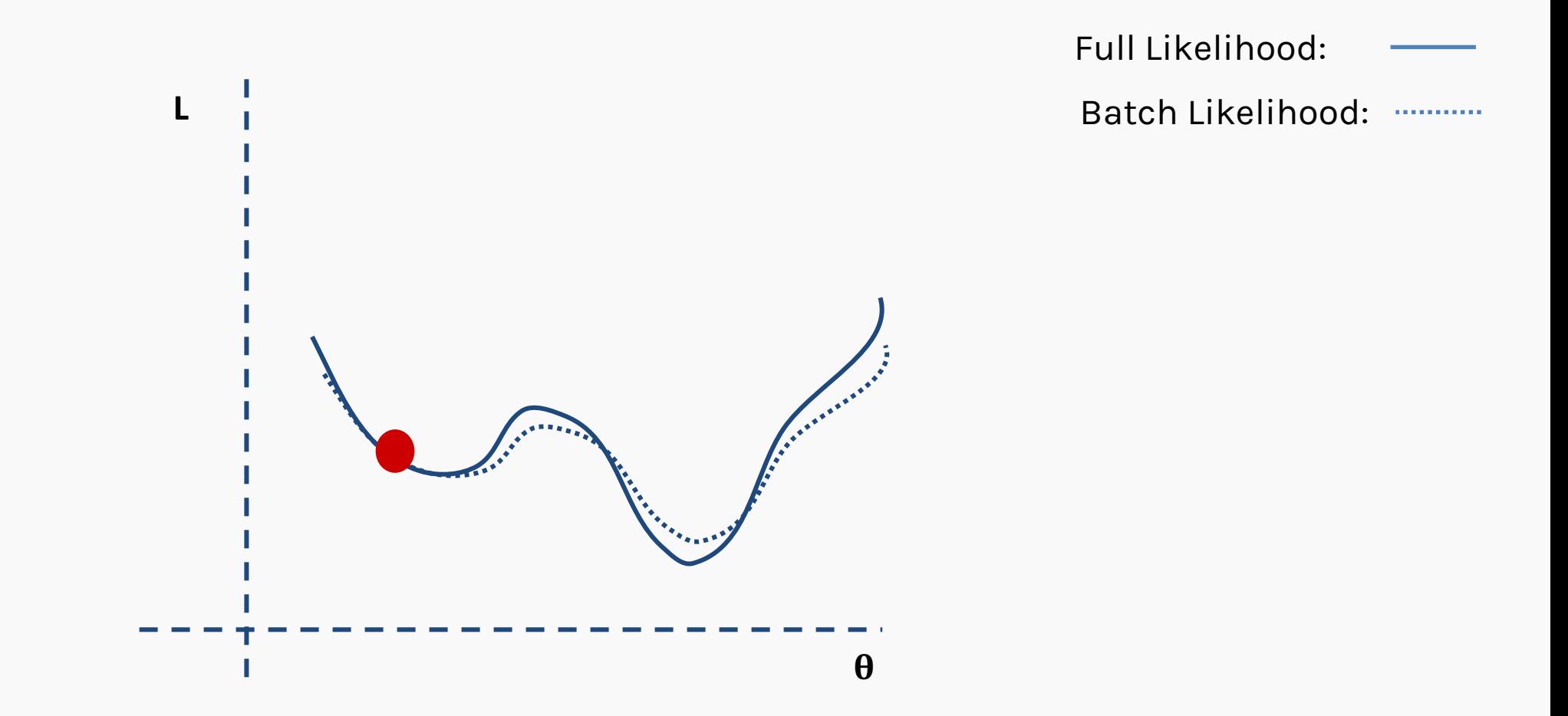

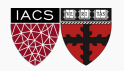

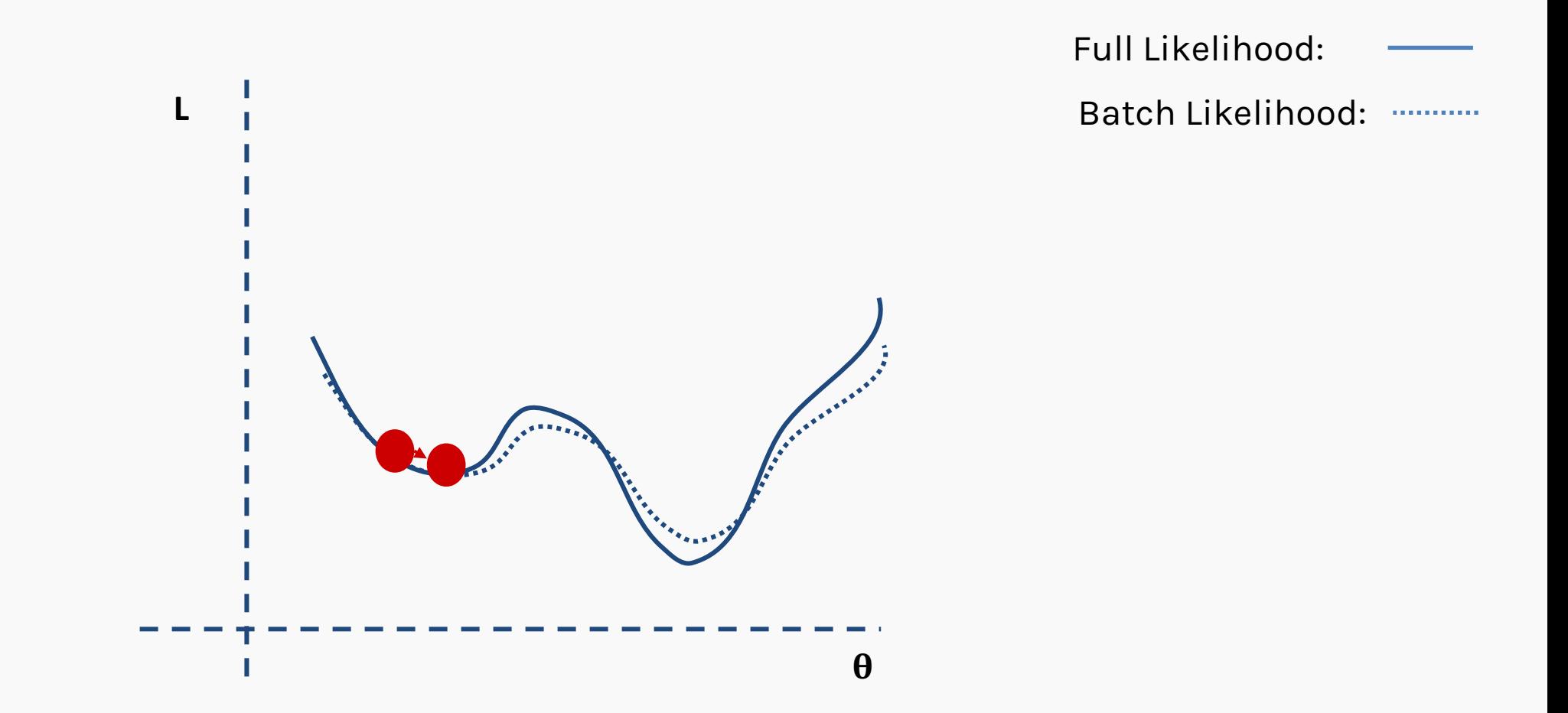

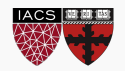

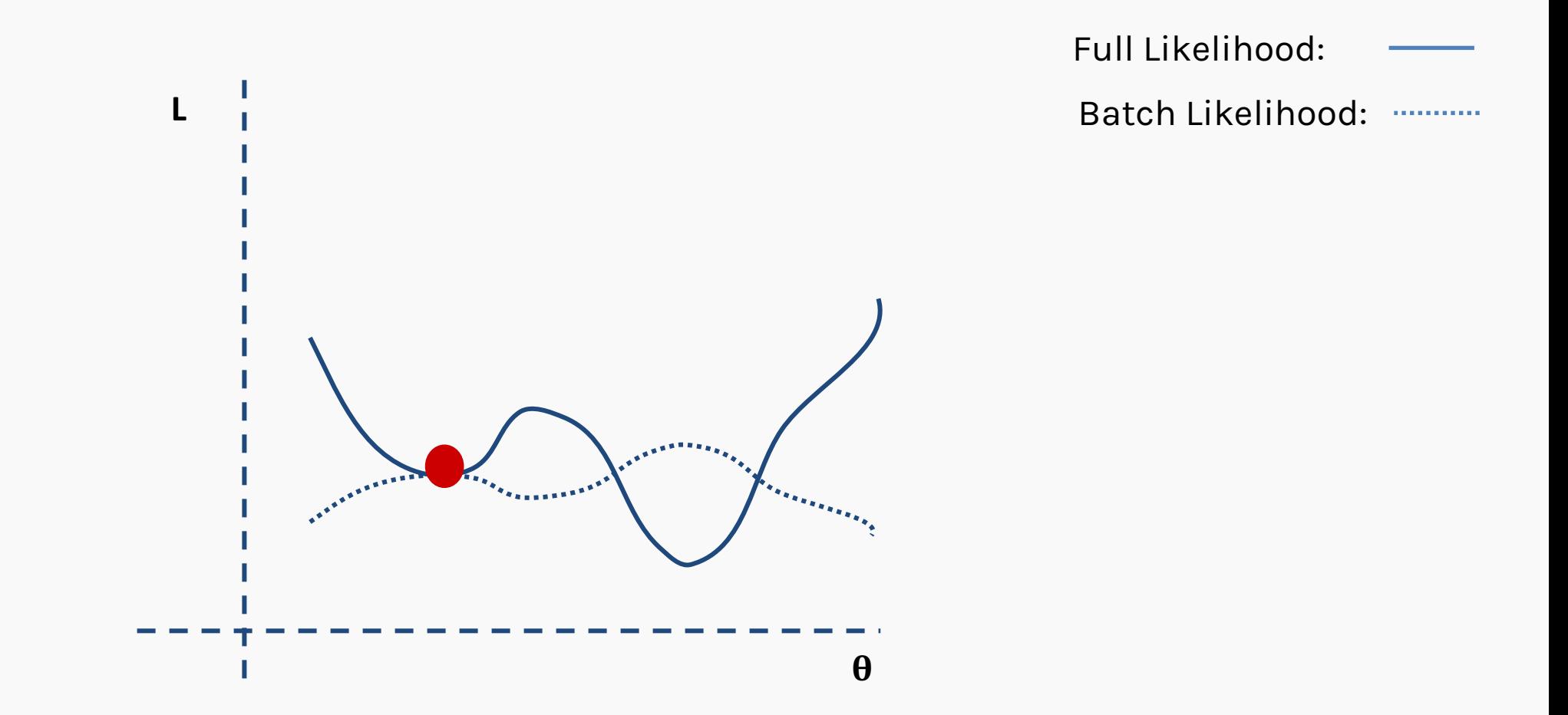

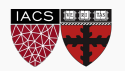

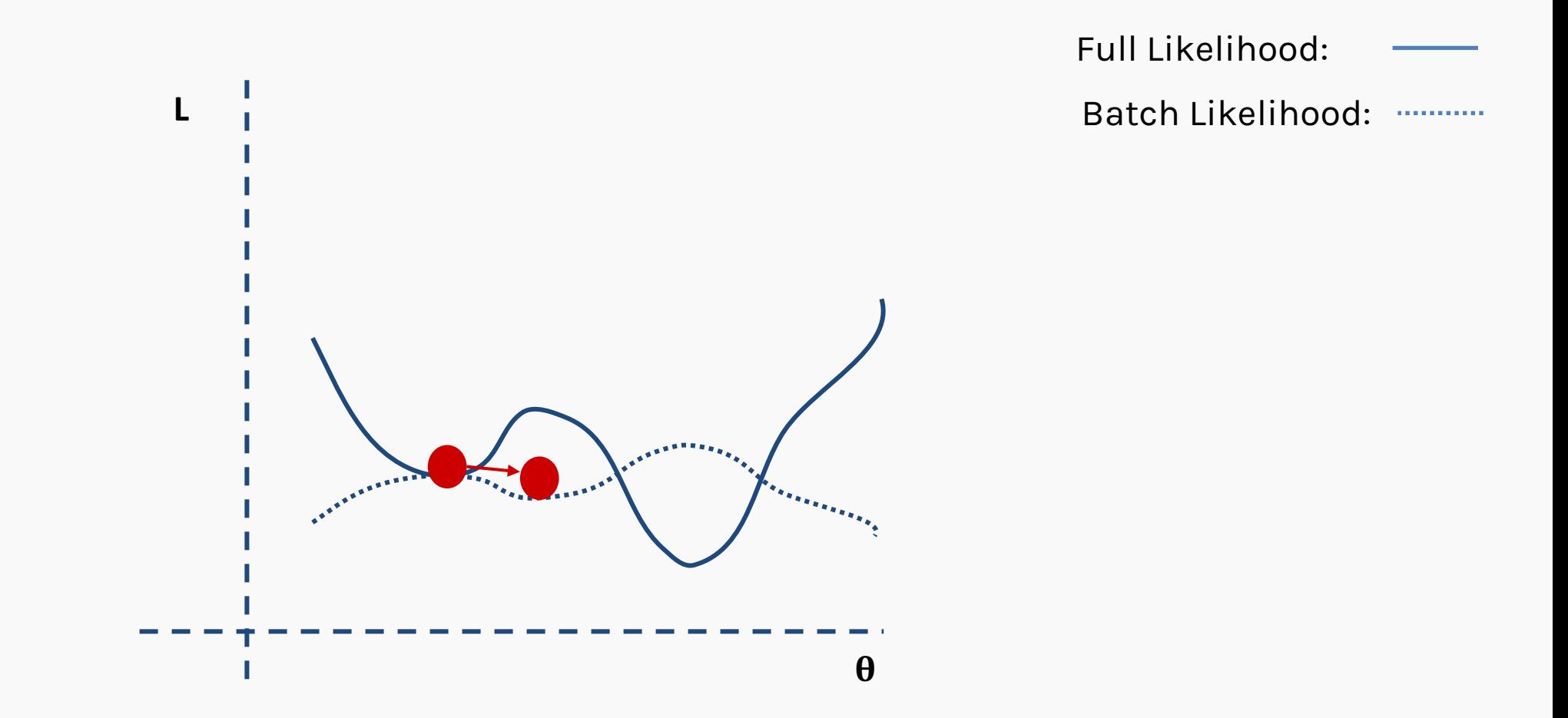

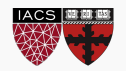

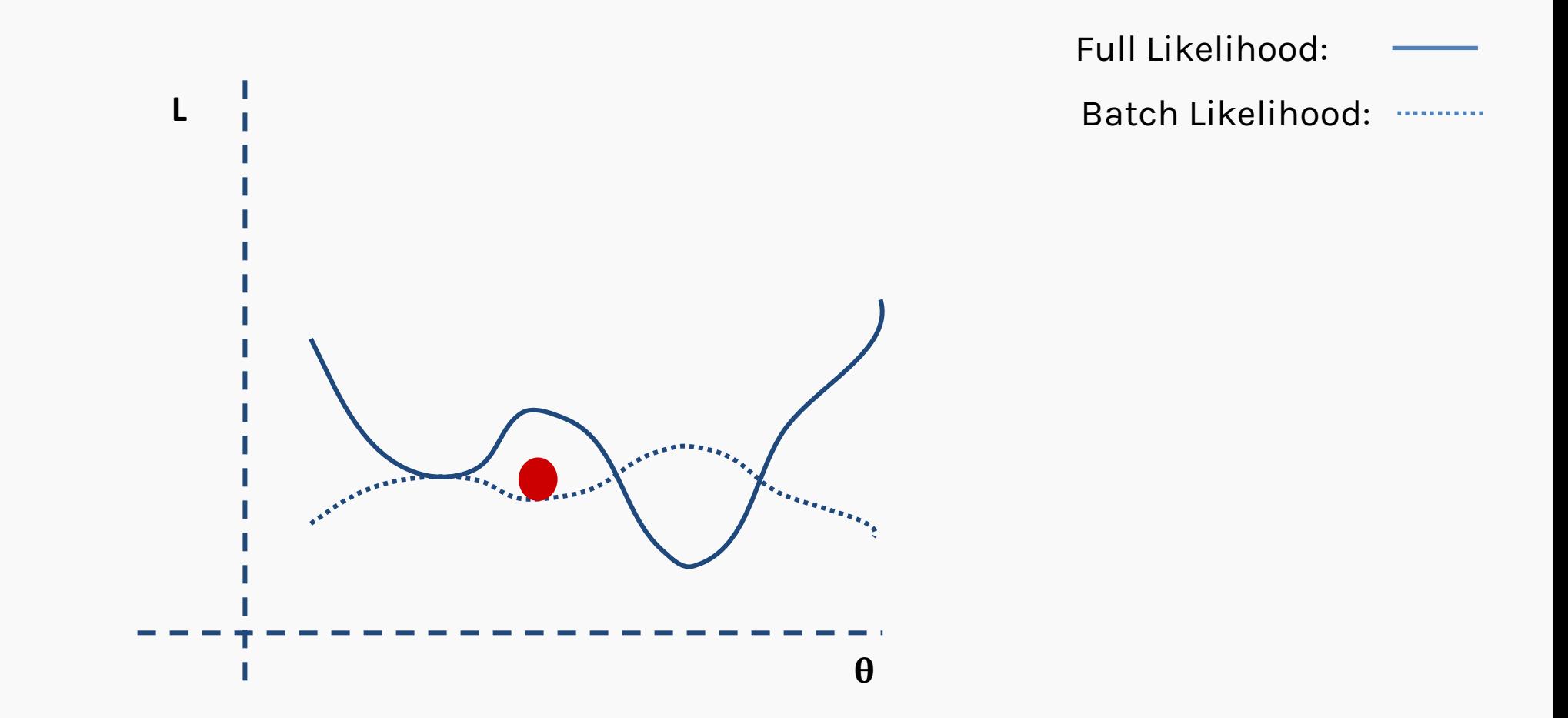

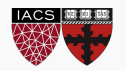

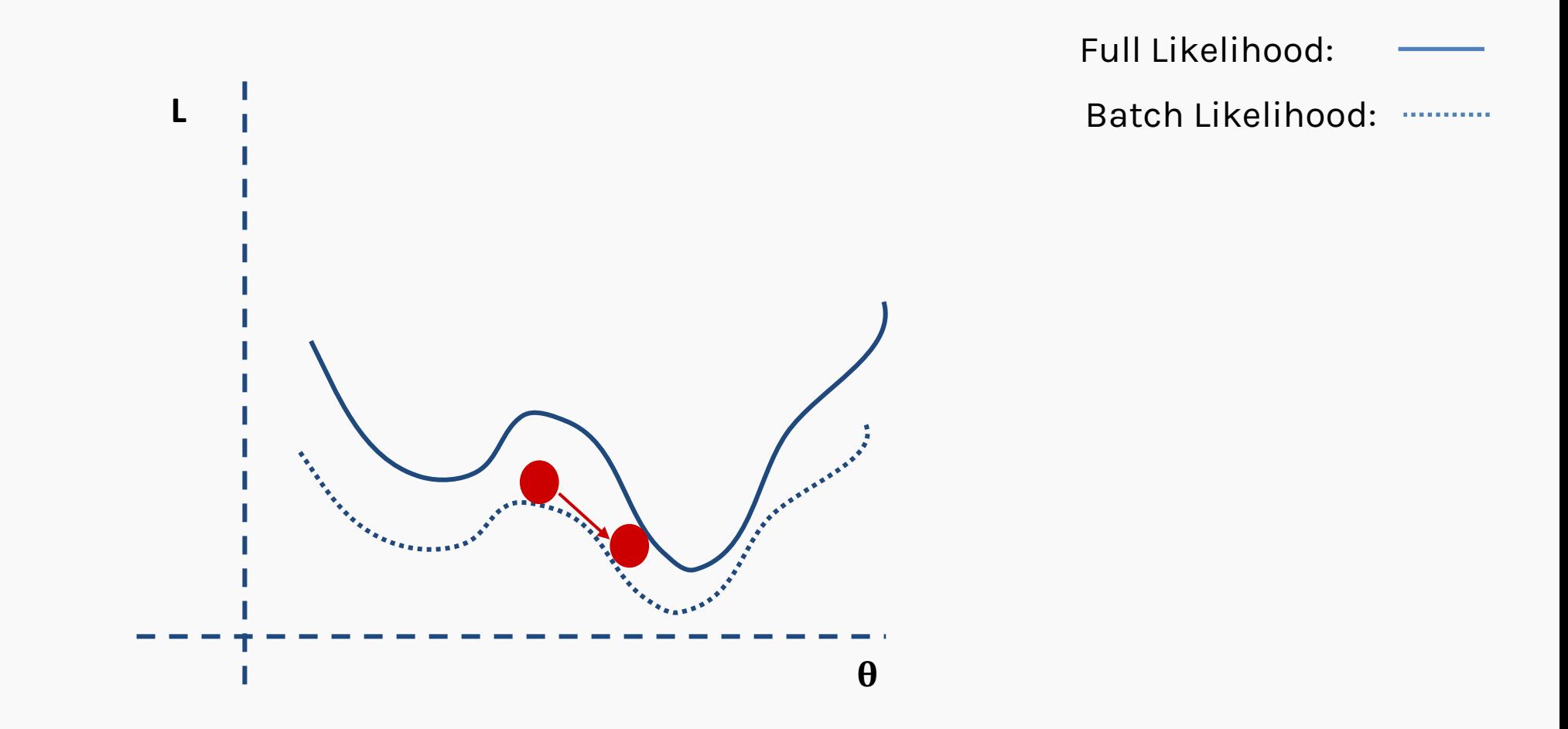

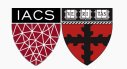

# Learning Rate

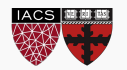

#### NEXT LECTURE

There are many alternative methods which address how to set or adjust the learning rate, using the derivative or second derivatives and or the momentum. To be discussed in the next lectures on NN. **Springer Series in Operations Research** 

- ∗ J. Nocedal y S. Wright, "Numerical optimization", Springer, 1999
- ∗ *TLDR*: J. Bullinaria, "Learning with Momentum, Conjugate Gradient Learning", 2015  $\mathcal{O}$

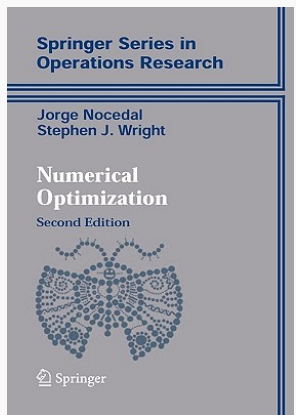

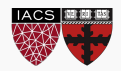

- We still need to derive the derivatives.
- We need to know what is the learning rate or how to set it.
- We need to avoid local minima.
- Finally, the full likelihood function includes summing up all individual '*errors'.* Unless you are a statistician, this can be hundreds of thousands of examples.

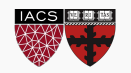

- **We still need to derive the derivatives.**
- We need to know what is the learning rate or how to set it.
- We need to avoid local minima.
- Finally, the full likelihood function includes summing up all individual '*errors'.* Unless you are a statistician, this can be hundreds of thousands of examples.

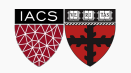

## Review of Feed Forward Artificial Neural Networks

Anatomy of a NN

Design choices

- ⦁ Activation function
- ⦁ Loss function
- ⦁ Output units
- ⦁ Architecture

**Learning(more next lecture)** 

Basics ideas of optimizer

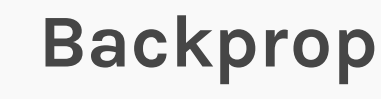

# Derivatives: Linear Regression

**IACS** 

$$
f = \sum_{i} (y_i - \beta_0 - \beta_1 x_i)^2
$$
  
\n
$$
\frac{df}{d\beta_1} = 0 \Rightarrow 2 \sum_{i} (y_i - \beta_0 - \beta_1 x_i)(-x_i) \qquad \frac{df}{d\beta_0} = 0 \Rightarrow 2 \sum_{i} (y_i - \beta_0 - \beta_1 x_i)
$$
  
\n
$$
-\sum_{i} x_i y_i + \beta_0 \sum_{i} x_i + \beta_1 \sum_{i} x_i^2 = 0 \qquad \sum_{i} y_i - \beta_0 n - \beta_1 \sum_{i} x_i = 0
$$
  
\n
$$
-\sum_{i} x_i y_i + (\bar{y} - \beta_1 \bar{x}) \sum_{i} x_i + \beta_1 \sum_{i} x_i^2 = 0 \qquad \beta_0 = \bar{y} - \beta_1 \bar{x}
$$
  
\n
$$
\beta_1 \left( \sum_{i} x_i^2 - n \bar{x}^2 \right) = \sum_{i} x_i y_i - n \bar{x} \bar{y}
$$
  
\n
$$
\Rightarrow \beta_1 = \frac{\sum_{i} x_i y_i - n \bar{x} \bar{y}}{\sum_{i} x_i^2 - n \bar{x}^2}
$$
  
\n
$$
\Rightarrow \beta_1 = \frac{\sum_{i} (x_i - \bar{x})(y_i - \bar{y})}{\sum_{i} (x_i - \bar{x})^2}
$$

84

Can we do it?

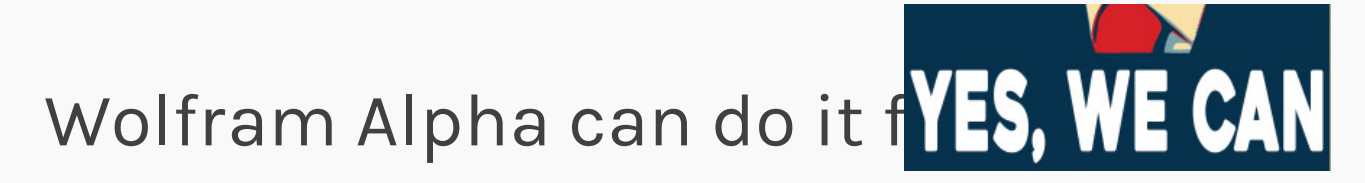

#### **We need a general formalism to deal with these derivatives**.

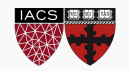

### Backprop: Chain Rule

• Chain rule for computing gradients:

• 
$$
y = g(x)
$$
  $z = f(y) = f(g(x))$   $y = g(x)$   $z = f(y) = f(g(x))$ 

$$
\frac{\partial z}{\partial x} = \frac{\partial z}{\partial y} \frac{\partial y}{\partial x}
$$
\n
$$
\frac{\partial z}{\partial x_i} = \sum_i \frac{\partial z}{\partial y_j} \frac{\partial y_j}{\partial x_i}
$$

• For longer chains

$$
\frac{\partial z}{\partial x_i} = \sum_{j_1} \dots \sum_{j_m} \frac{\partial z}{\partial y_{j_1}} \dots \frac{\partial y_{j_m}}{\partial x_i}
$$

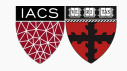

#### Logistic Regression derivatives

For logistic regression, the -ve log of the likelihood is:

$$
\mathcal{L} = \sum_{i} \mathcal{L}_{i} = -\sum_{i} \log L_{i} = -\sum_{i} [y_{i} \log p_{i} + (1 - y_{i}) \log(1 - p_{i})]
$$

$$
\mathcal{L}_{i} = \underbrace{-y_{i} \log \frac{1}{1 + e^{-WT_{X}}}}_{1 + e^{-WT_{X}}} \underbrace{(1 - y_{i}) \log(1 - \frac{1}{1 + e^{-WT_{X}}})}_{1 + e^{-WT_{X}}}
$$
To simplify the analysis let us split it into two parts,
$$
\mathcal{L}_{i} = \mathcal{L}_{i}^{A} + \mathcal{L}_{i}^{B}
$$

So the derivative with respect to Wis:

$$
\frac{\partial \mathcal{L}}{\partial W} = \sum_{i} \frac{\partial \mathcal{L}_{i}}{\partial W} = \sum_{i} \left( \frac{\partial \mathcal{L}_{i}^{A}}{\partial W} + \frac{\partial \mathcal{L}_{i}^{B}}{\partial W} \right)
$$

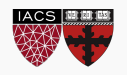

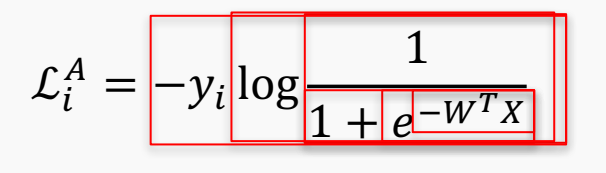

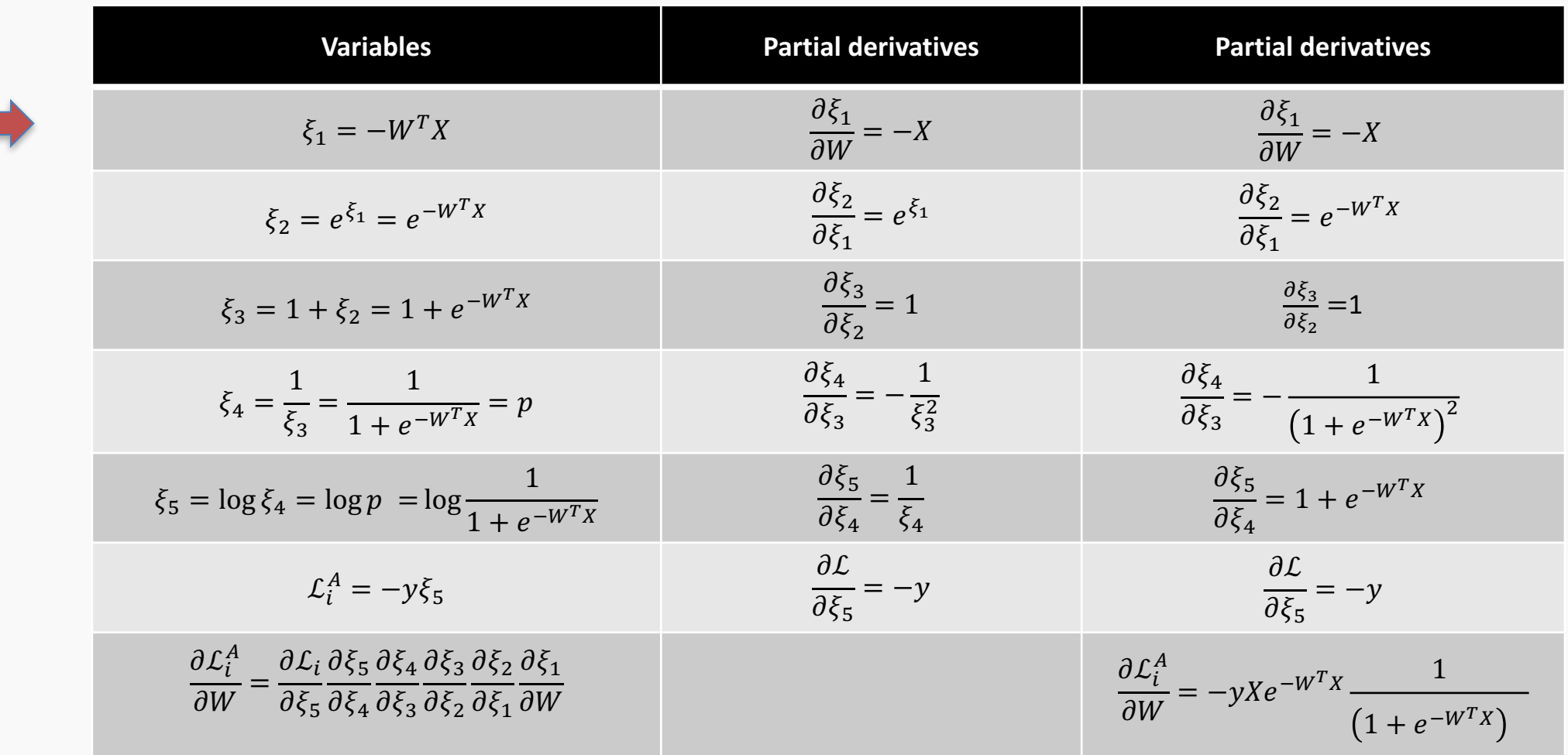

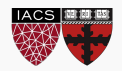

$$
\mathcal{L}_i^B = -(1 - y_i) \log[1 - \frac{1}{1 + e^{-W^T X}}]
$$

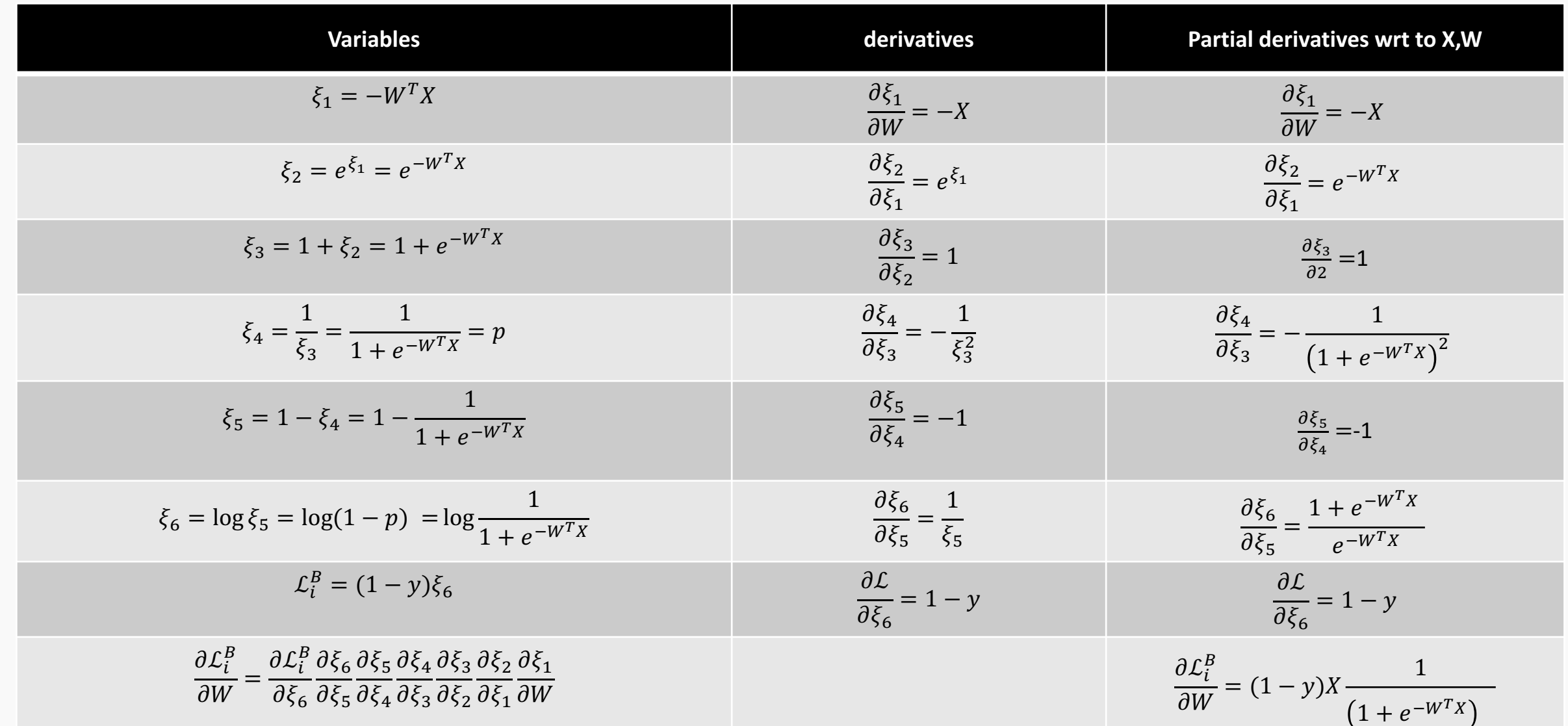

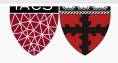

## Backpropagation: Logistic Regression Revisited

$$
X \longrightarrow \text{Affine } \longrightarrow h = \beta_0 + \beta_1 X \longrightarrow \text{Action } \longrightarrow p = \frac{1}{1 + e^{-h}} \longrightarrow \text{Loss Fun } \longrightarrow \mathcal{L}(\beta) = \sum_{i}^{n} \mathcal{L}_i(\beta)
$$

$$
\frac{\partial \mathcal{L}}{\partial p} \frac{\partial p}{\partial h} \frac{\partial h}{\partial \beta} \frac{\partial h}{\partial h} \frac{\partial \mathcal{L}}{\partial p} \frac{\partial p}{\partial h} \frac{\partial h}{\partial h}
$$

$$
\frac{\partial h}{\partial \beta_1} = X, \frac{d\mathcal{L}}{d\beta_0} = 1 \qquad \frac{\partial p}{\partial h} = \sigma(h)(1 - \sigma(h)) \qquad \frac{\partial \mathcal{L}}{\partial p} = -y\frac{1}{p} - (1 - y)\frac{1}{1 - p}
$$

$$
\frac{\partial \mathcal{L}}{\partial \beta_1} = -X\sigma(h)\left(1 - \sigma(h)\right)[y\frac{1}{p} + (1 - y)\frac{1}{1 - p}]
$$

$$
\frac{\partial \mathcal{L}}{\partial \beta_0} = -\sigma(h)\left(1 - \sigma(h)\right)[y\frac{1}{p} + (1 - y)\frac{1}{1 - p}]
$$

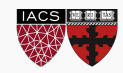

## Backpropagation

- 1. Derivatives need to be evaluated at some values of *X, y* and *W*.
- 2. But since we have an expression, we can build a function that takes as input *X, y, W* and returns the derivatives and then we can use gradient descent to update.
- 3. This approach works well but it does not generalize. For example if the network is changed, we need to write a new function to evaluate the derivatives.

For example this network will need a different function for the derivatives,

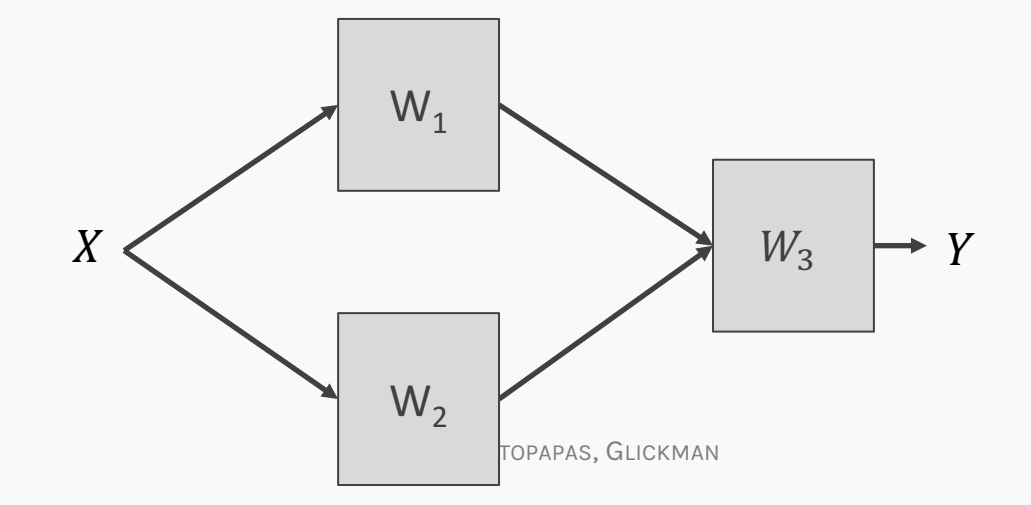

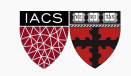

## Backpropagation

- 1. Derivatives need to be evaluated at some values of *X, y* and *W*.
- 2. But since we have an expression, we can build a function that takes as input *X, y, W* and returns the derivatives and then we can use gradient descent to update.
- 3. This approach works well but it does not generalize. For example if the network is changed, we need to write a new function to evaluate the derivatives.

Than this one:

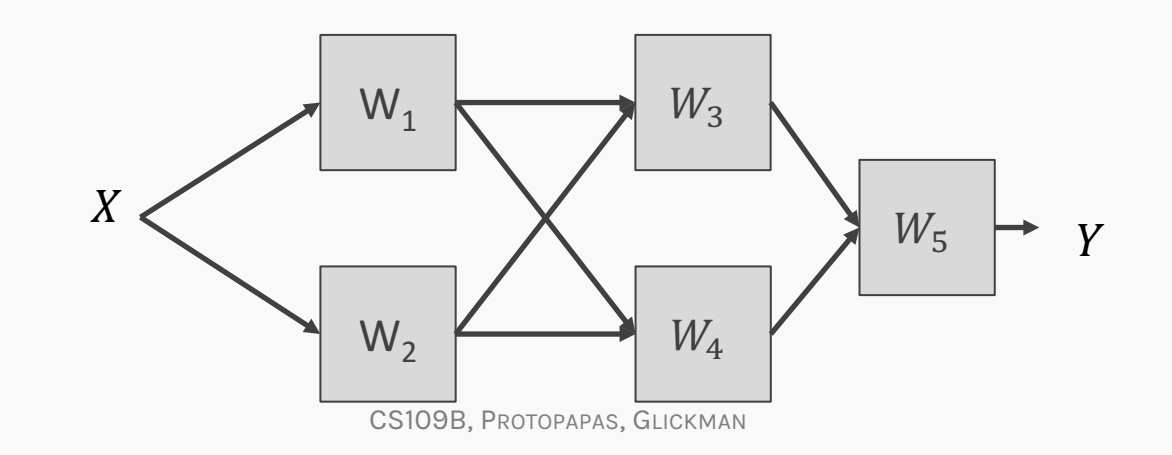

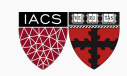

### Backpropagation. Pavlos game #456

Need to find a formalism to calculate the derivatives of the loss function wrt to weights that is:

Flexible enough that adding a node or a layer or changing something in the network won't require to re-derive the functional form from scratch.

- 2. It is exact.
- 3. It is computationally efficient.

Hints:

- 1. Remember we only need to evaluate the derivatives at  $X_i$  ,  ${\overline y}_i$  and  $W^{(k)}.$
- 2. We should take advantage of the chain rule we learned before

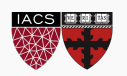

## **Idea 1:** Evaluate the derivative at:  $X=\{3\}$ ,  $y=1$ ,  $W=3$

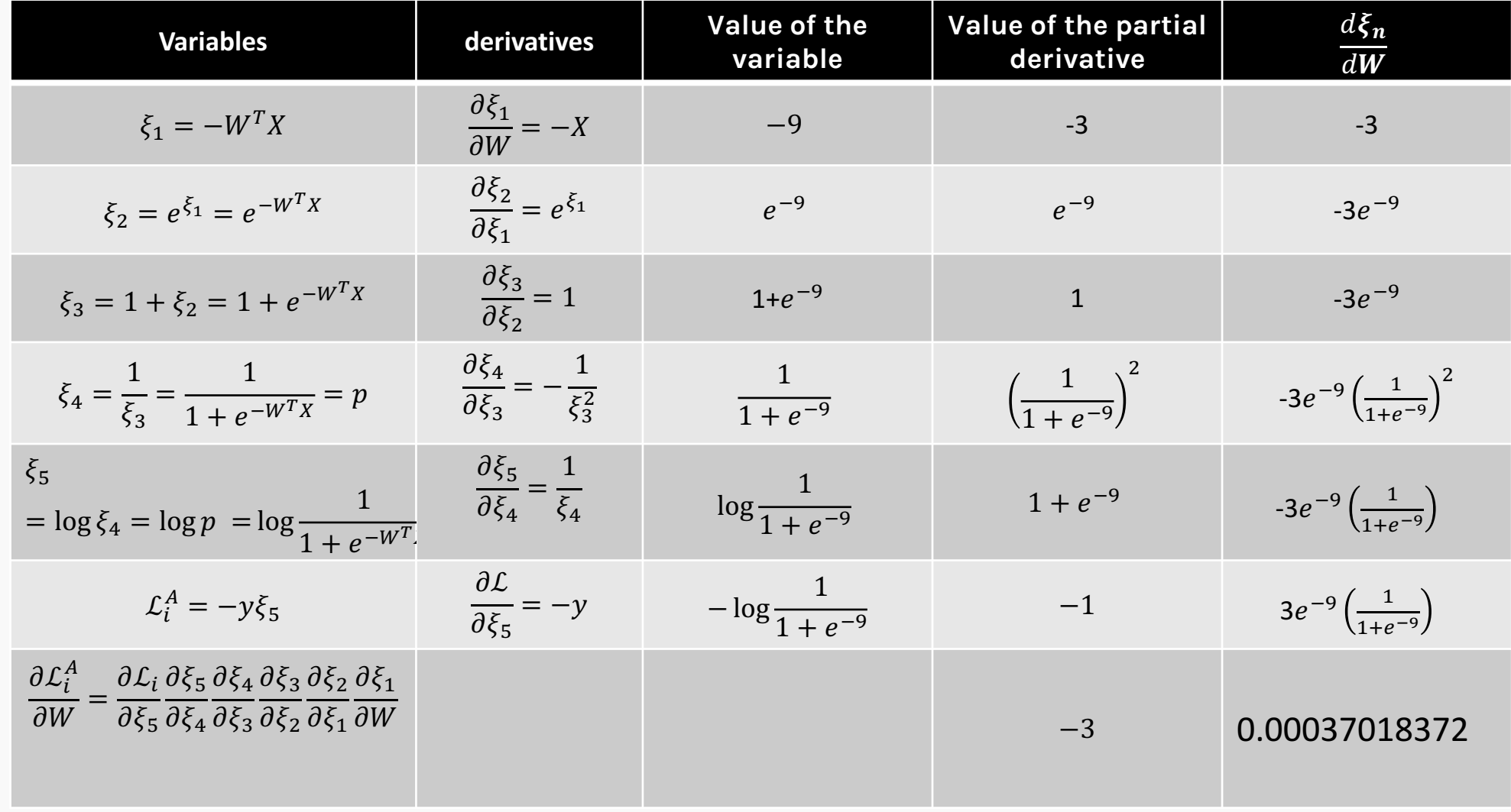

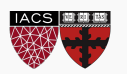

#### We still need to derive derivatives  $\odot$

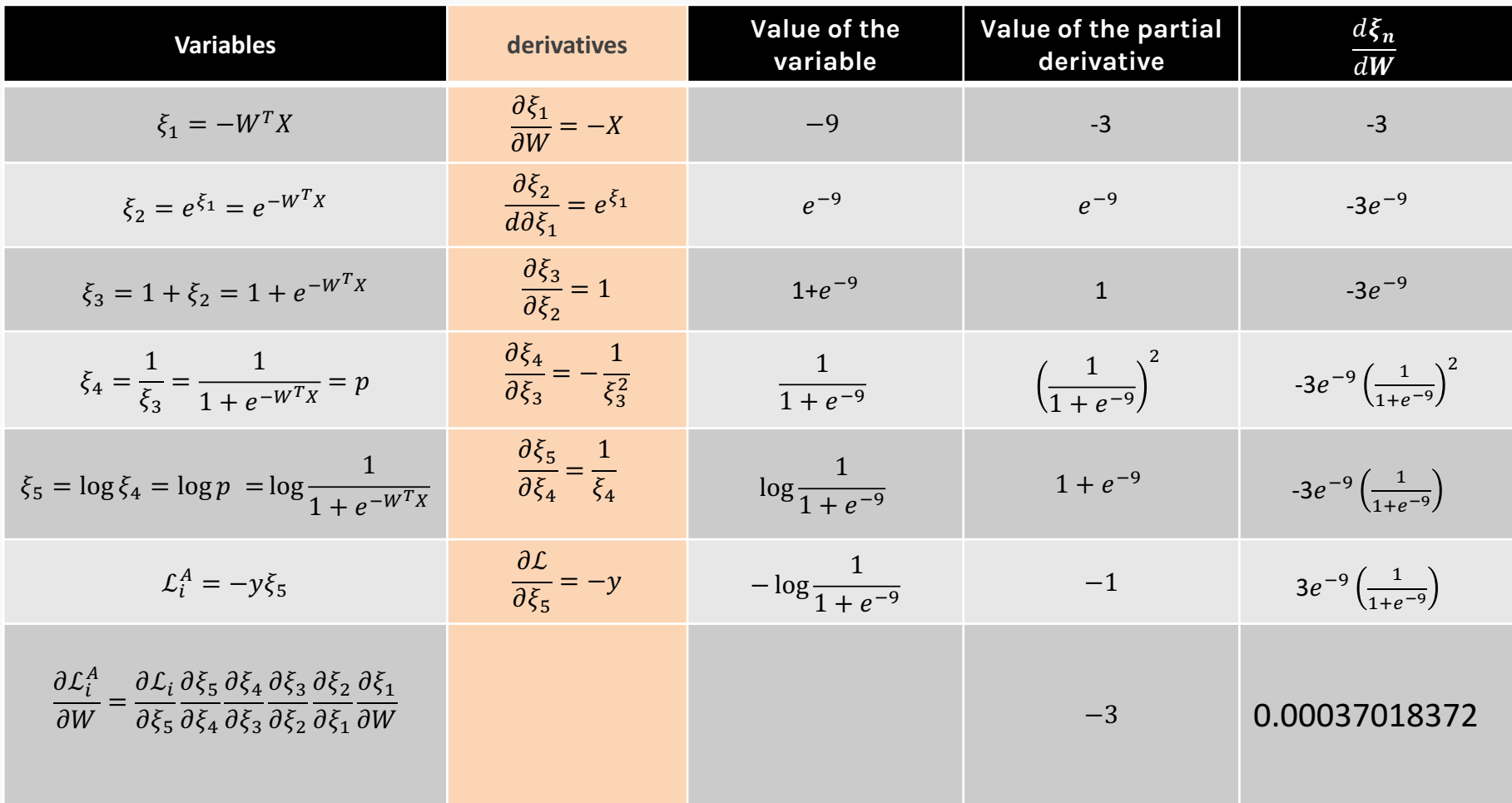

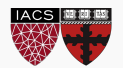

## **Basic functions**

#### Notice though those are basic functions that my grandparent can do

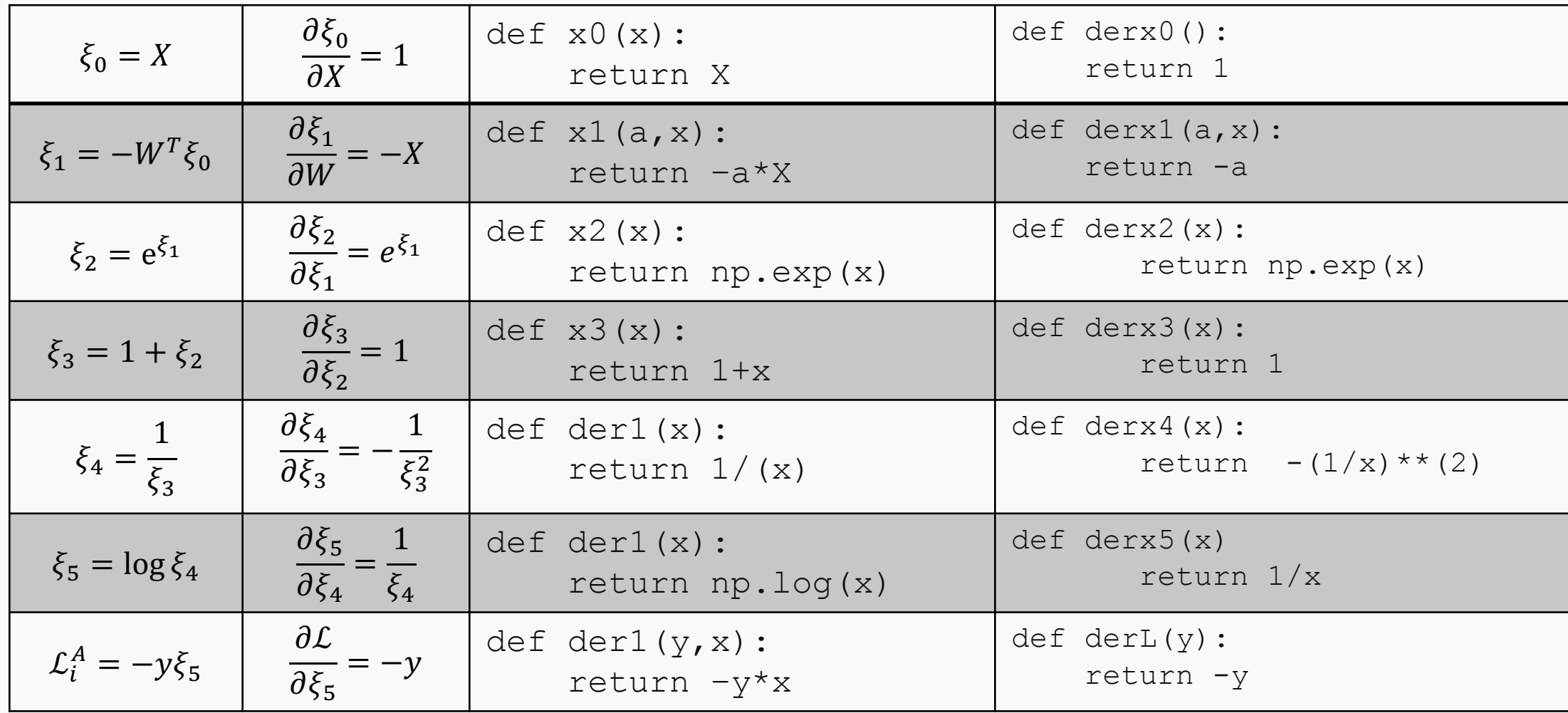

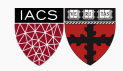

## Autograd: Auto-differentiation

1. We specify the network structure

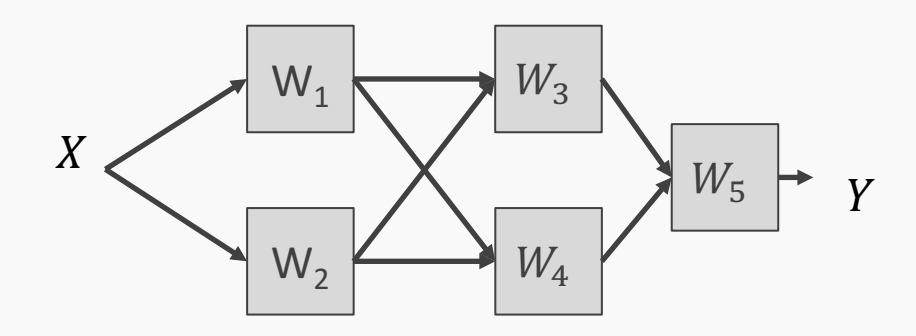

2. We create the computational graph …

What is computational graph?

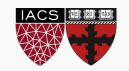

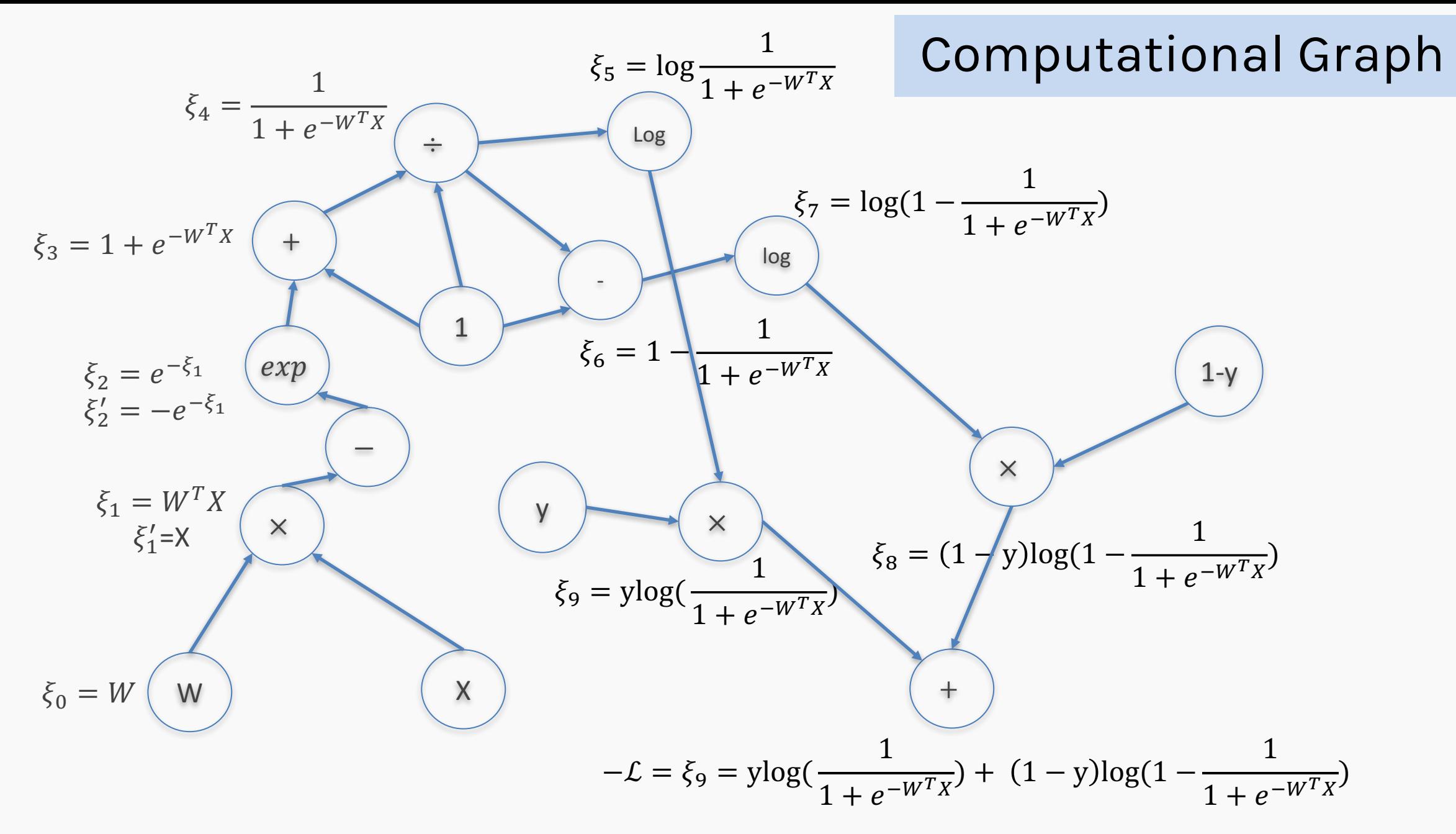

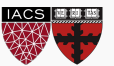

1. We specify the network structure

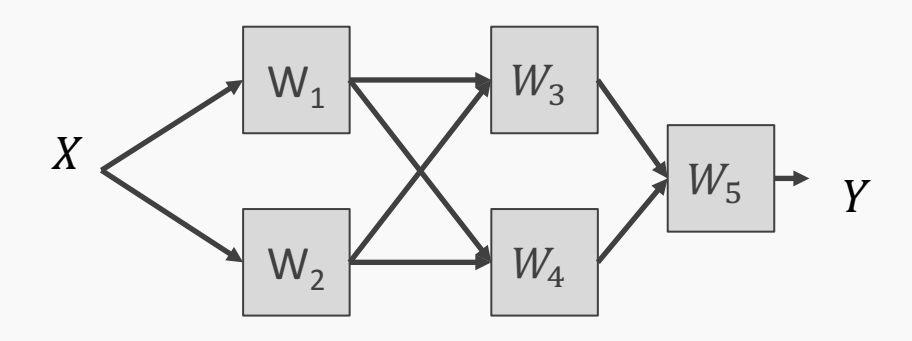

- We create the computational graph.
- At each node of the graph we build two functions: the evaluation of the variable and its partial derivative with respect to the previous variable (as shown in the table few slides back)
- Now we can either go forward or backward depending on the situation. In general, forward is easier to implement and to understand. The difference is clearer when there are multiple nodes per layer.

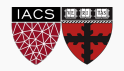

# **Forward mode:** Evaluate the derivative at:  $X=\{3\}$ ,  $y=1$ ,  $W=3$

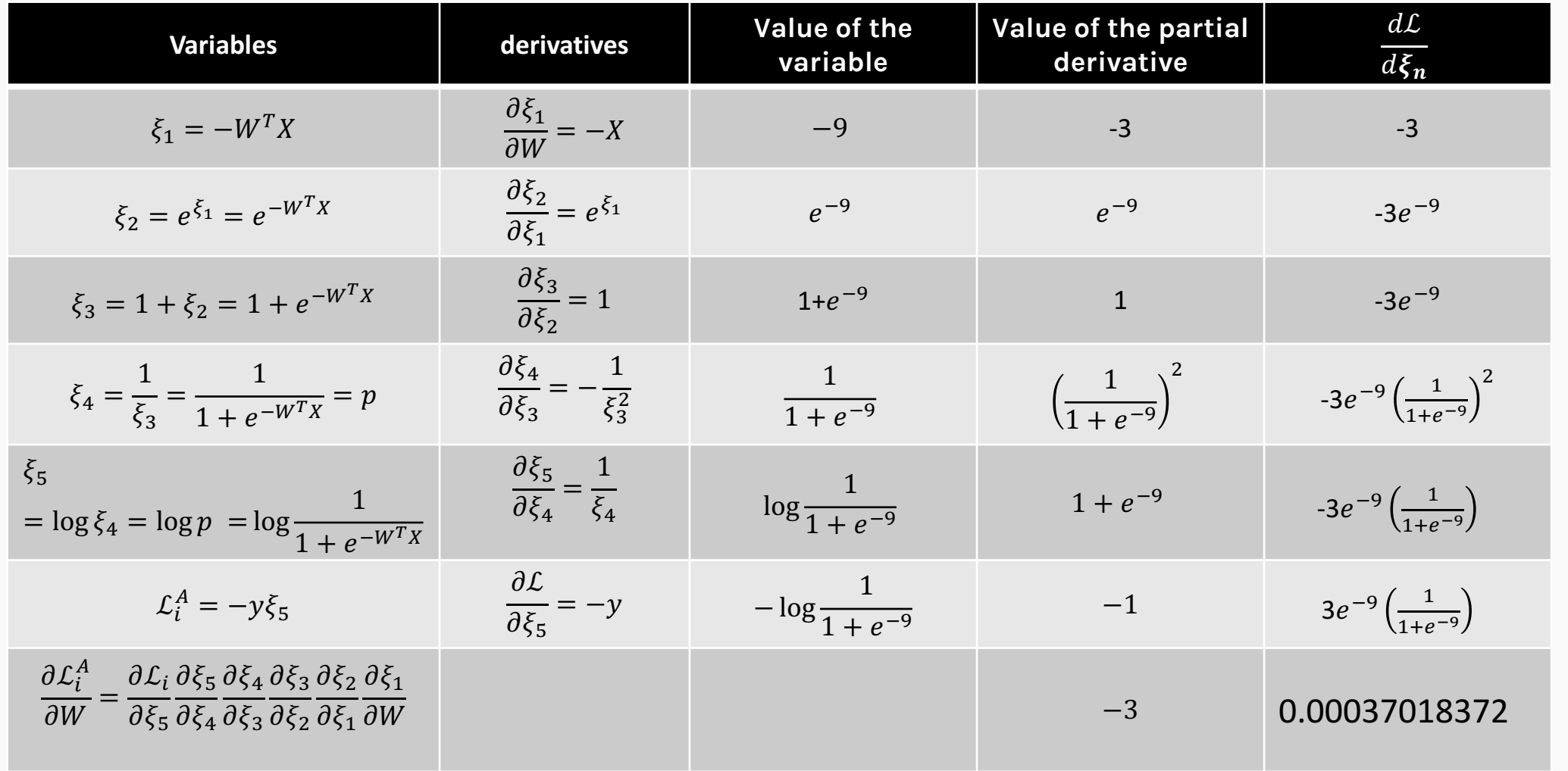

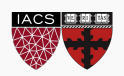

## **Backward mode:** Evaluate the derivative at:  $X=\{3\}$ ,  $y=1$ ,  $W=3$

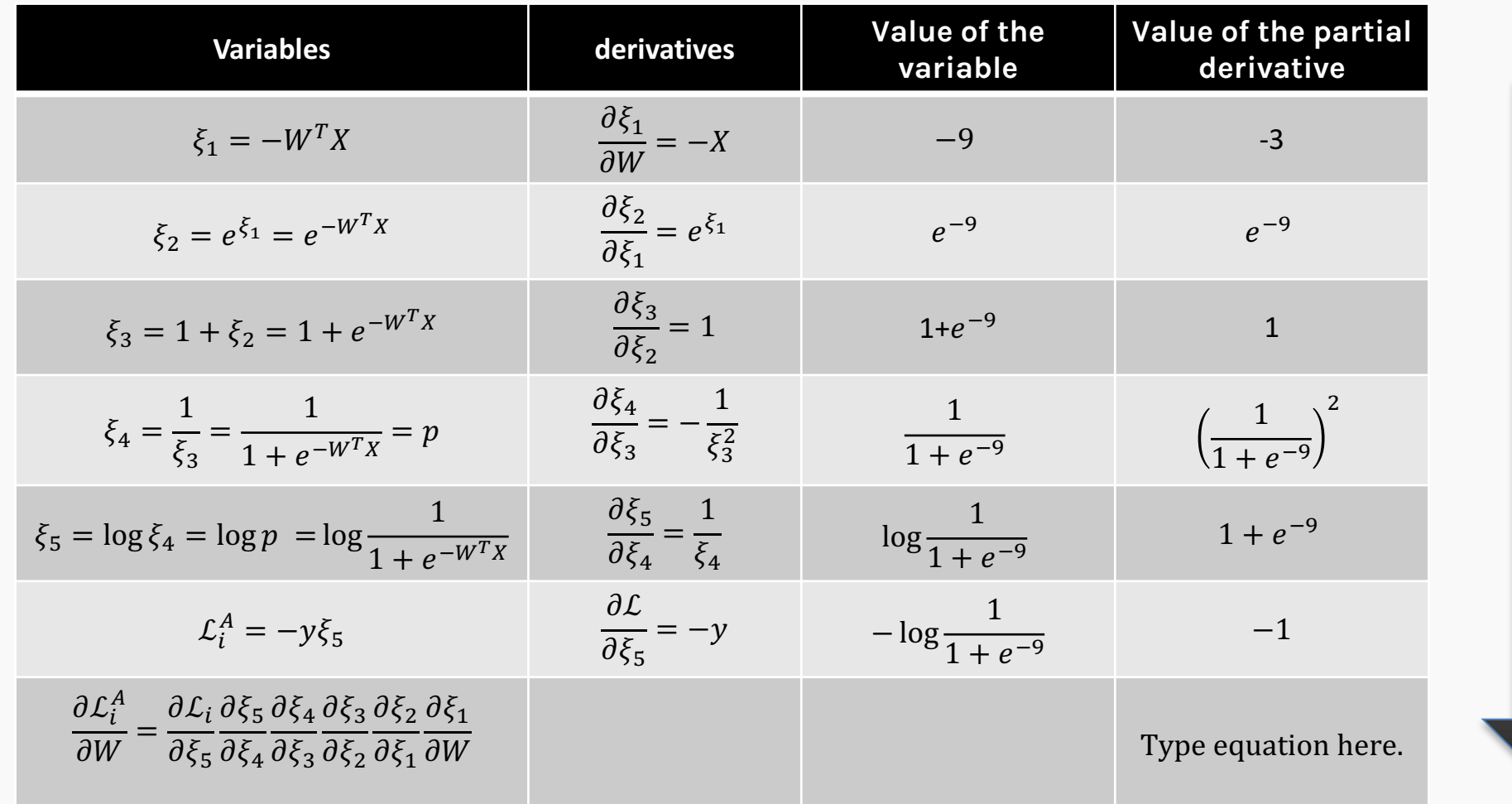

Store all these values

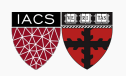